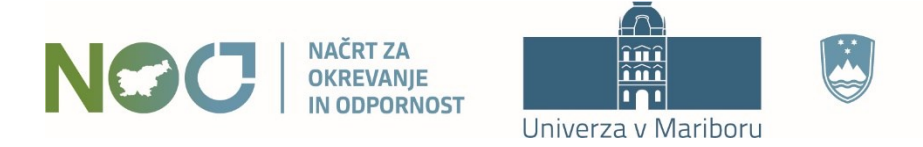

REPUBLIKA SLOVENIJA MINISTRSTVO ZA VISOKO ŠOLSTVO. **ZNANOST IN INOVACIJE** 

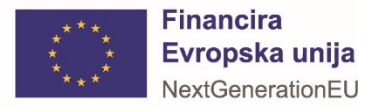

# InstaText: interaktivno orodje za izboljševanje angleških besedil s pomočjo umetne inteligence

doc. dr. Matej Guid

20.3.2024

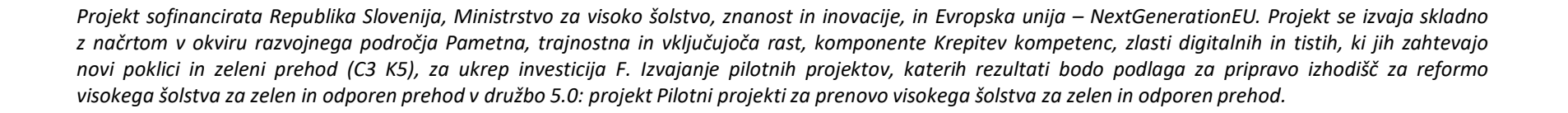

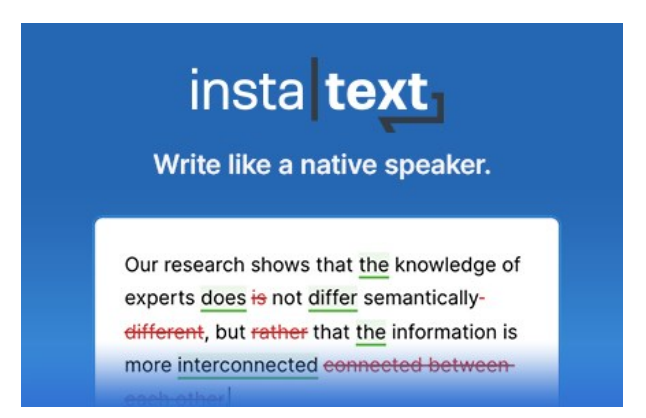

### Pisanje znanstvenih in strokovnih besedil

Kako dandanes poteka učinkovito in uspešno pisanje znanstvenih člankov in strokovnih besedil?

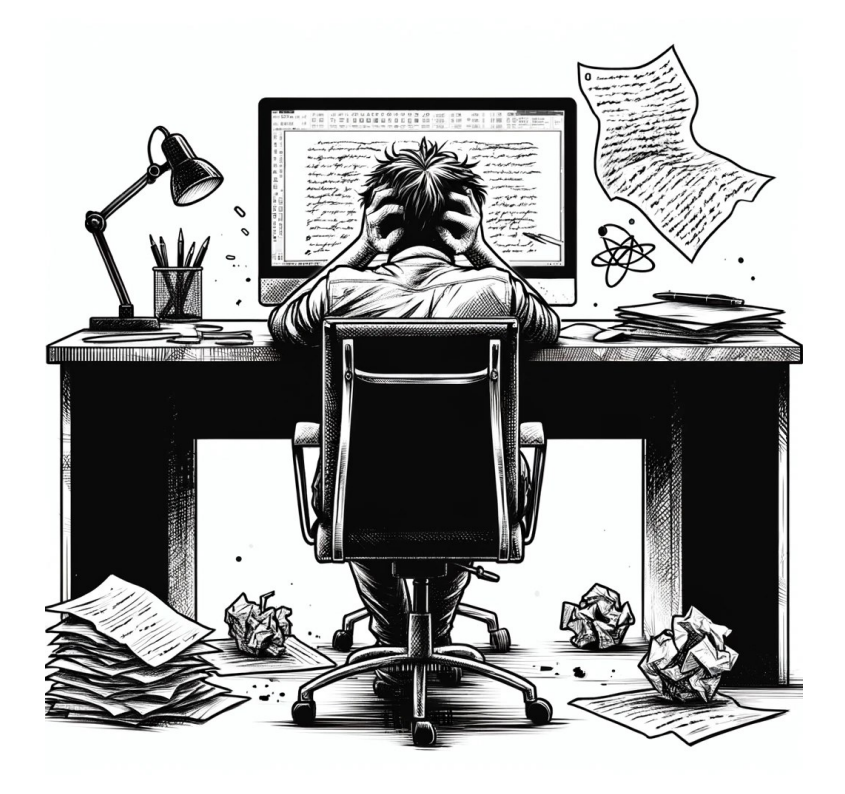

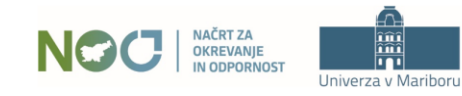

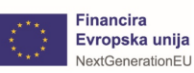

### Pregled vsebine

- ◼ Faze procesa pisanja strokovnih in znanstvenih besedil
- ◼ Učinkovito urejanje in izboljševanje angleških besedil
	- ◼ Vloga umetne inteligence in digitalnih orodij pri pisanju
	- ◼ Uporaba orodja **InstaText** z veliko praktičnimi primeri

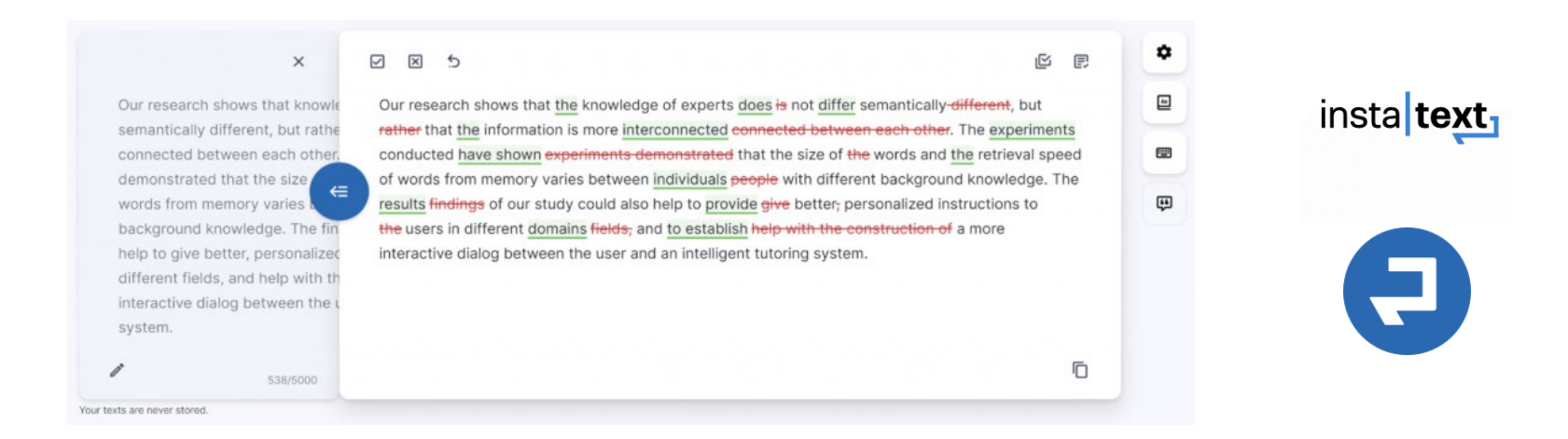

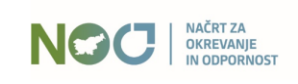

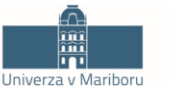

REPUBLIKA SLOVENIJA MINISTRSTVO ZA VISOKO ŠOLSTVO, **ZNANOST IN INOVACIJE** 

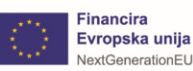

3

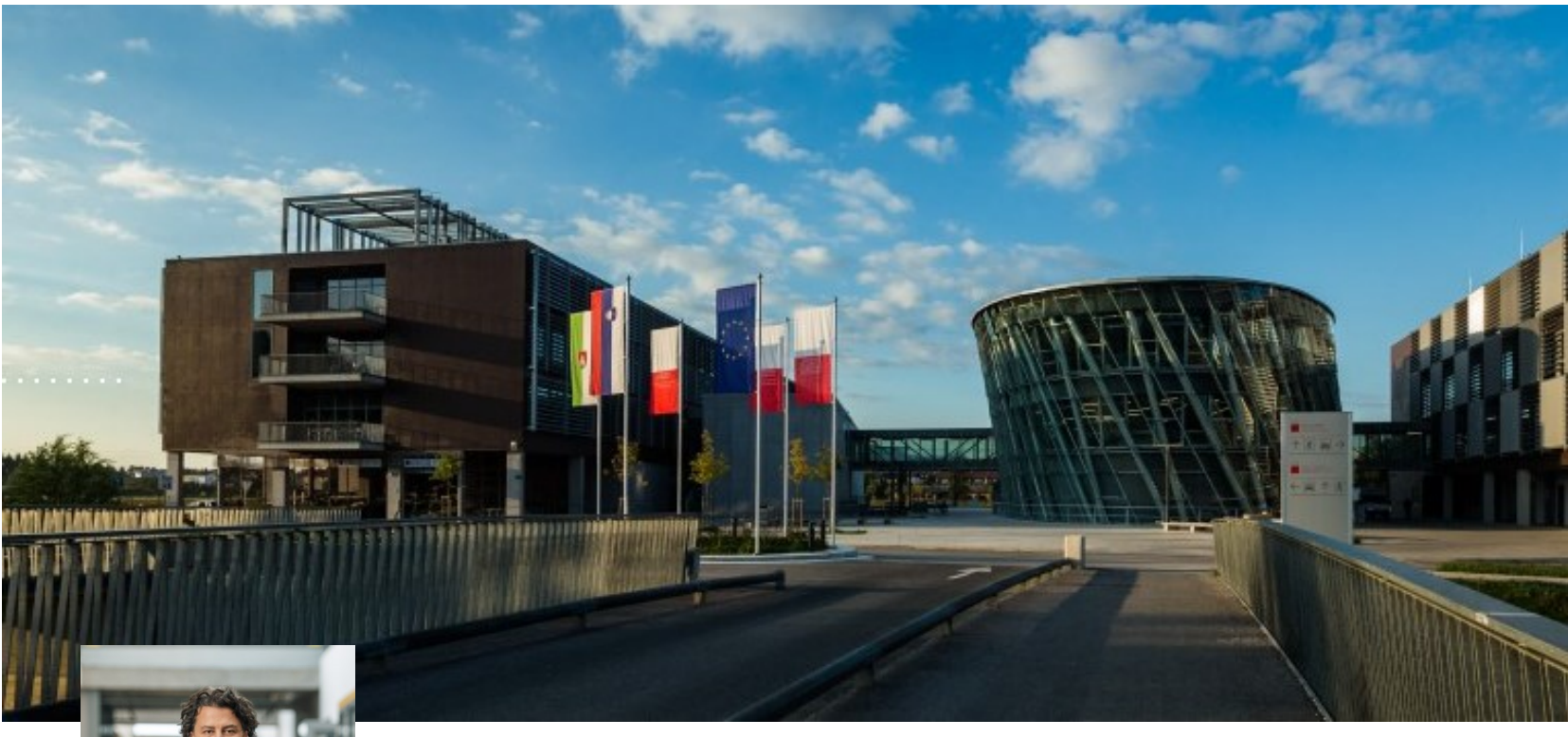

#### Assist. Prof. PhD Matej Guid

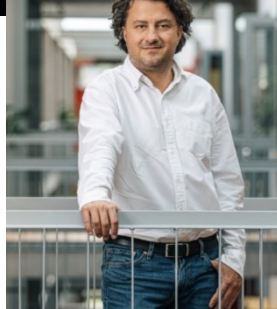

#### Guid Matej. Search and Knowledge for Human and Machine Problem Solving.

PhD Thesis, University of Ljubljana, 2010. Review by Dap Hartmann: How Can Humans Learn from Computers? ICGA Journal, Vol. 33, No. 4, pp. 217-218, 2010.

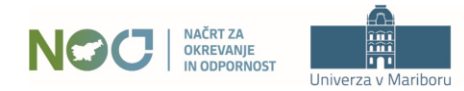

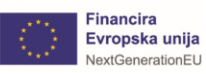

# Faze procesa pisanja

- priprava izbira téme, organizacija vsebin ...
- pisanje osnutka
- urejanje pregledovanje, izboljševanje besedila
- **extoriranje Academic Writing from Paragraph to Essay**

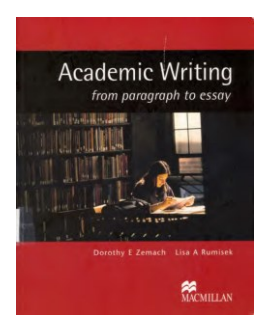

(Dorothy E Zemach & Lisa A Rumisek, 2005)

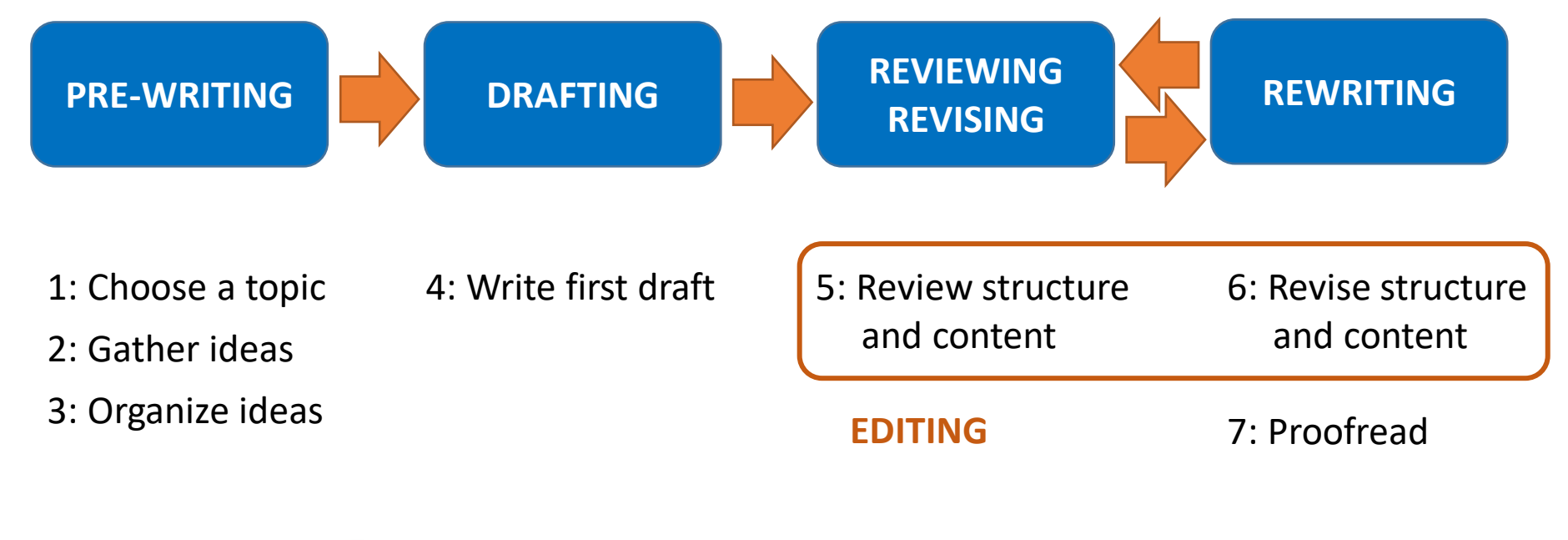

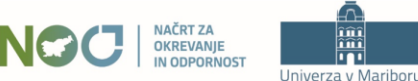

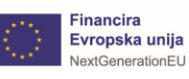

REVIEWING **DRAFTING REWRITING PRE-WRITING REVISING** 

- ◼ proces organiziranja misli, zbiranja idej in načrtovanja članka
- ◼ opredelimo svojo glavno tezo
- ◼ izdelamo načrt članka *outline*
- zberemo ustrezne vire

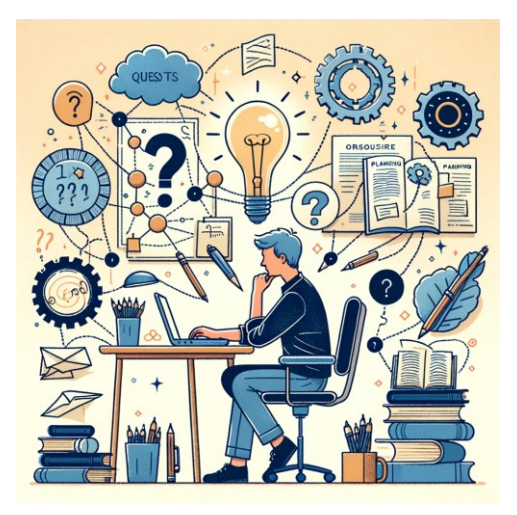

Razvoj in izboljševanje veščin učinkovite priprave na pisanje:

- *brainstorming …* miselni vzorci, prosto pisanje
- branje sorodnih člankov

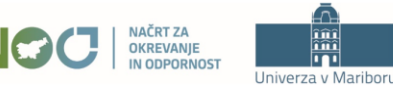

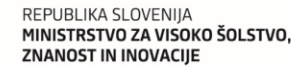

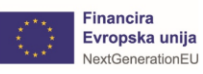

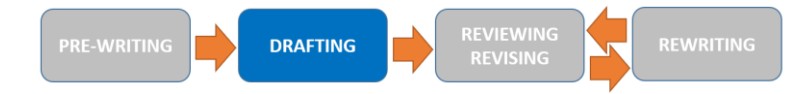

- zapišemo svoje misli
- sledimo načrtu
- ne skrbimo za: izpopolnjevanje jezika, stil pisanja
- ◼ kreativen proces z jasnim ciljem: kompleten (in ne popoln!) osnutek

Razvoj in izboljševanje veščin pisanja prvega osnutka:

- redno pisanje
- osredotočanje na jasno in jedrnato izražanje svojih misli
- premagati strah pred "slabim" pisanjem

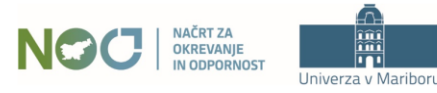

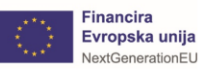

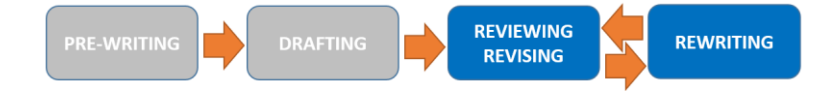

- ◼ pregled osnutka, popravljanje argumentov
- ◼ ponovno pisanje zaradi jasnosti in berljivosti
- izboljševanje besedila na ravni stavkov in odstavkov
- ◼ najpomembnejša faza za sprejem članka!

Razvoj in izboljševanje veščin urejanja znanstvenih besedil:

- iterativno izboljševanje besedil
- osredotočiti se na le en odstavek naenkrat
- uporaba inteligentnih orodij

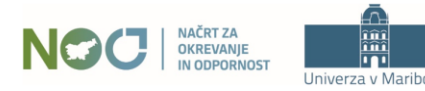

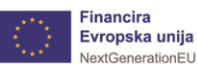

## Urejanje besedila: iterativno izboljševanje besedil

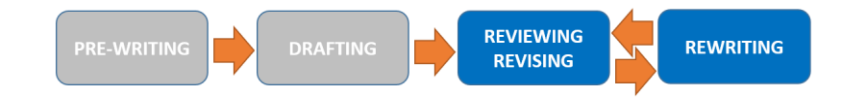

- ◼ iterativno izboljševanje besedil: hitreje do visokokakovostne vsebine
- ◼ izboljšujemo berljivost, jasnost argumentov, nivo podrobnosti…

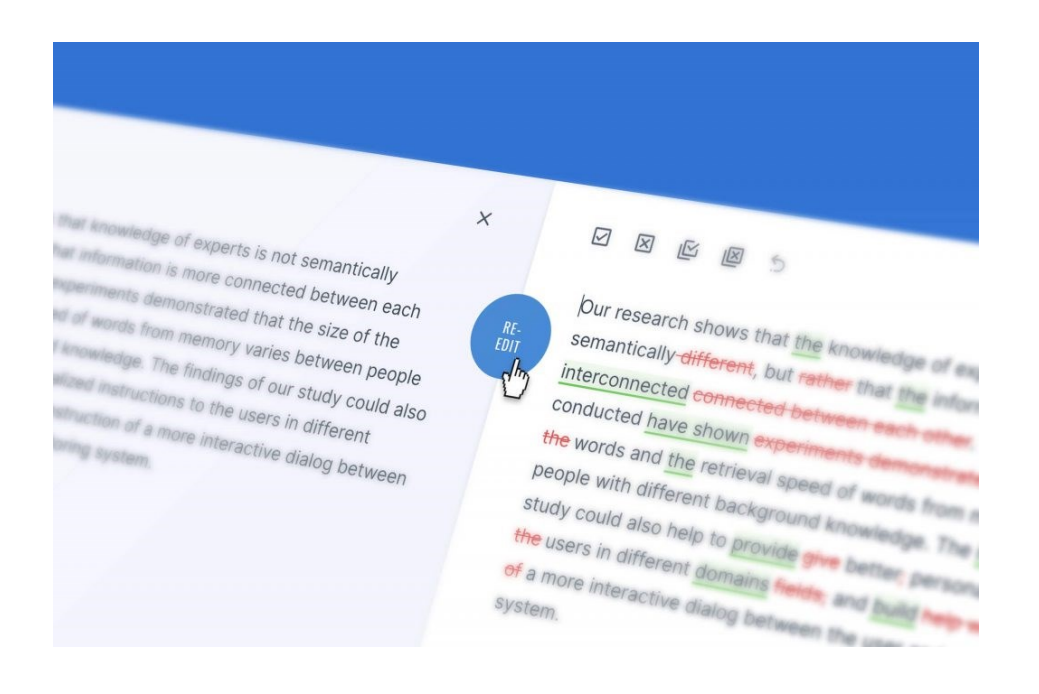

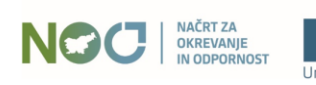

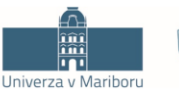

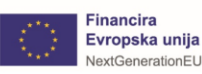

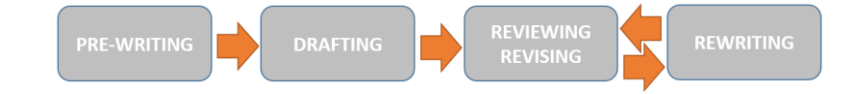

- zadnja faza v postopku pisanja
- ◼ preverimo pravopis, ločila, oblikovanje besedila

- Izboljševanje veščin lektoriranja:
	- članek preberemo v obratni smeri (začenši z zadnjim stavkom)
	- osredotočimo se na posamezne besede in ločila

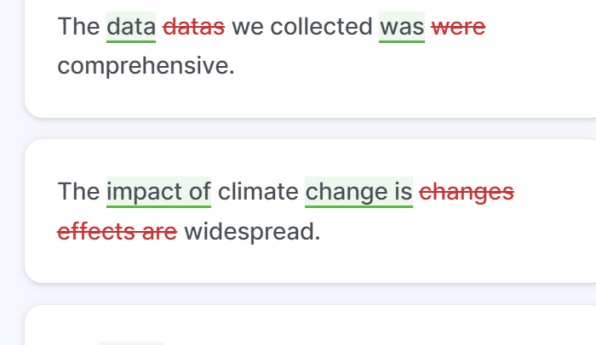

We found finded a significant difference between <del>in</del> the two groups.

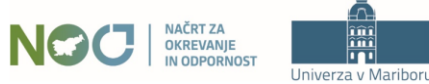

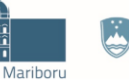

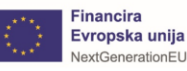

Kako naj se torej lotimo pisanja znanstvenega članka?

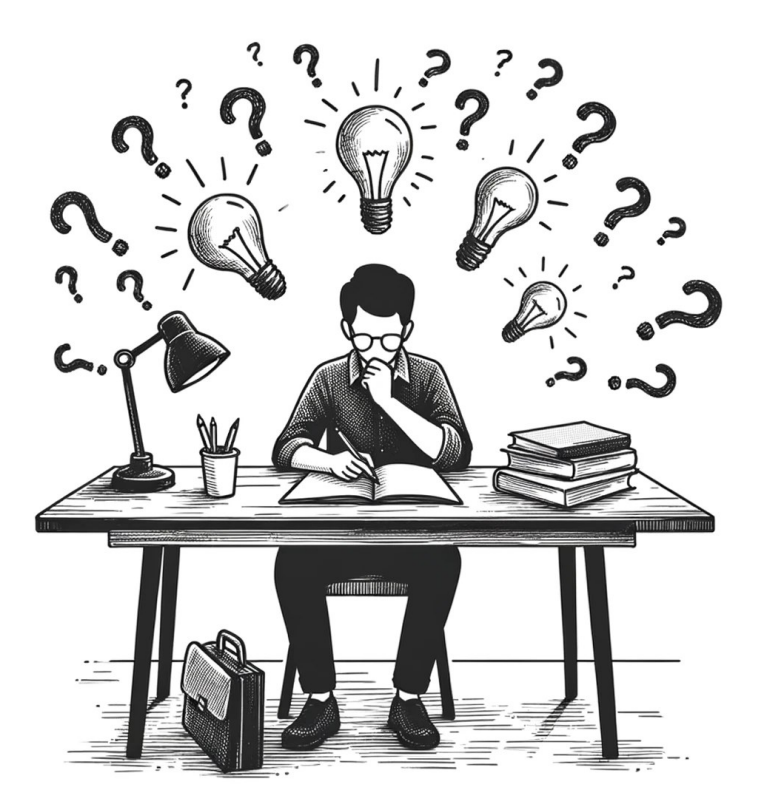

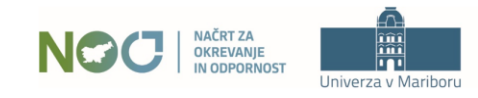

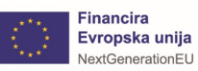

- pregled zapiskov
- ◼ pregled sorodnih del, iskanje novih sorodnih del
- določitev ciljnega občinstva (namen, revija, ...)

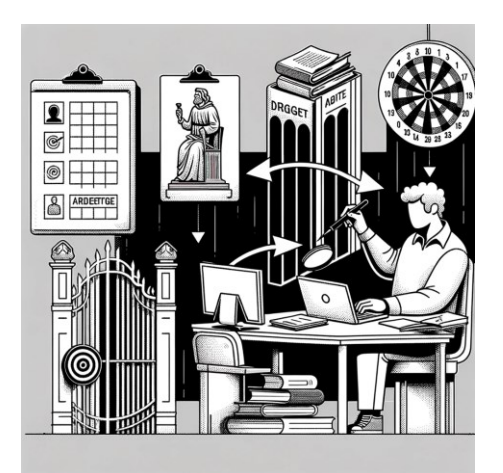

*Primarni bralec je recenzent!*

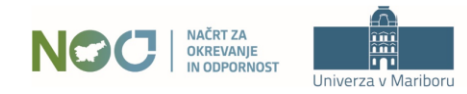

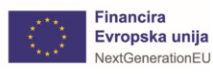

# Lotimo se pisanja!

- ne odlašajmo: lotimo se pisanja!
- ustvarimo načrt članka to je enostavno, saj imamo rezultate
	- ◼ naredimo seznam vseh slik in tabel
	- razporedimo jih po poglavjih, v pričakovanem vrstnem redu

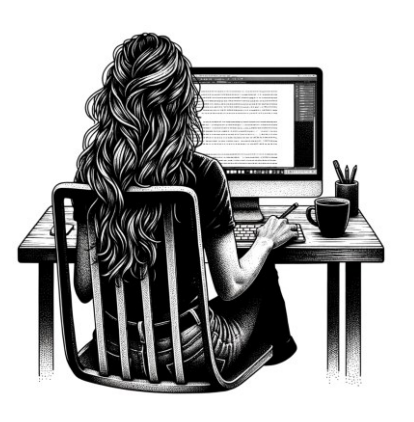

- ◼ ne začnimo z uvodom to je težko, zato pride na vrsto na koncu
- začnimo z opisom eksperimentov o tem vemo največ in je zato najlažje
- ◼ nadaljujmo z rezultati in diskusijo pri tem se držimo načrta članka

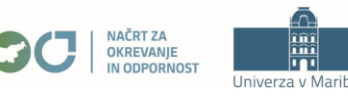

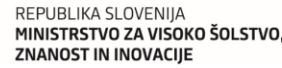

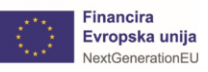

# Struktura članka

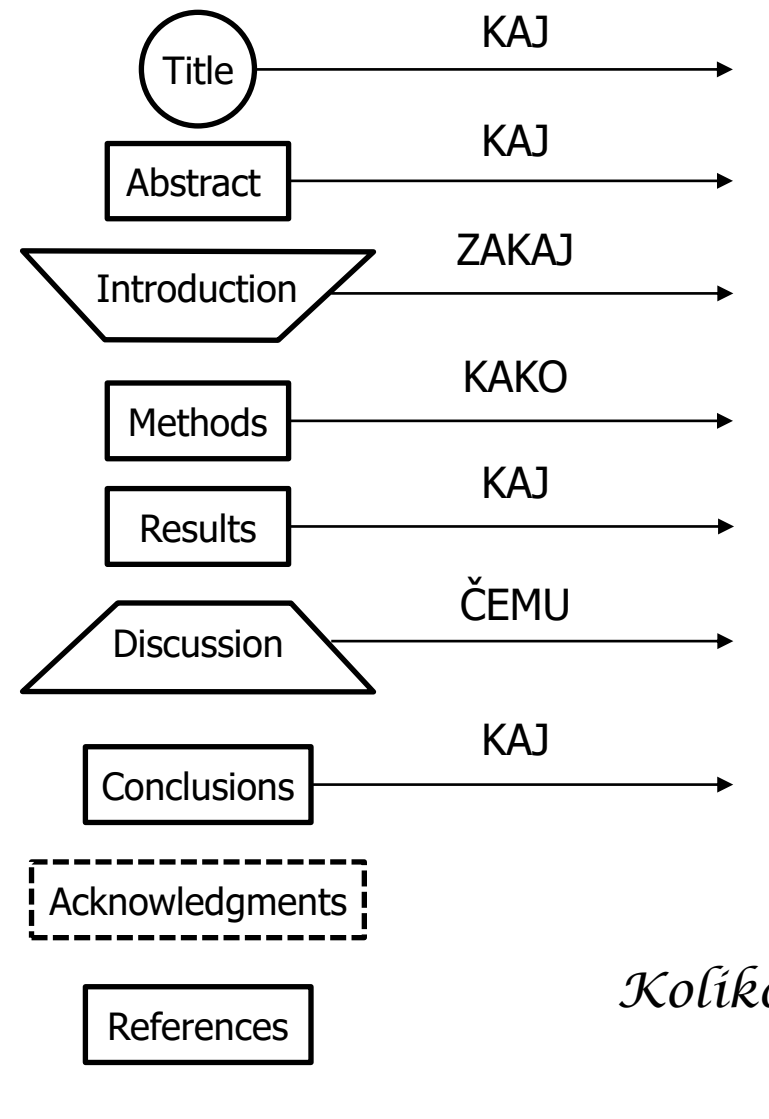

- jedrnat, informativen, zapomnljiv
- kratek povzetek, izpostavi ugotovitve
- problem, pomen, vprašanja, cilji / hipoteze
- metode in razlogi zanje
- jasno predstavljeni rezultati (brez diskusije!)
- razlaga rezultatov, doseženi cilji, omejitve
- ugotovitve in njihov pomen (brez diskusije!)

*Koliko strani imamo na voljo?*

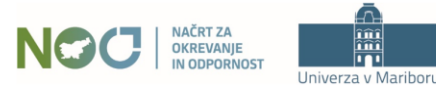

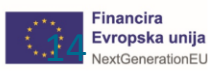

# Pisanje osnutka: korak po koraku

- 1. **Začnimo pisati** izogibajmo se odlašanju!
- 2. **Izhajajmo iz načrta članka** razporeditev grafov in tabel v logičnem zaporedju
- 3. **Najprej opišimo eksperimente** opišemo metode, ki so vodile do rezultatov
- 4. **Nadaljujmo z rezultati in diskusijo** držimo se načrta članka
- 5. **Kritično urejanje** prepričajmo se, da so naši argumenti utemeljeni
	- ne osredotočajmo se še na izboljševanje besedila
- 6. **Izpeljimo zaključke** predstavimo sklepe in prispevke k znanosti
- 7. **Napišimo uvod** zakaj je bila študija izvedena, njen namen… znanstveno ozadje
- 8. **Dodajmo in uredimo literaturo** šele ko je osnutek končan (prej le hitri zapiski)

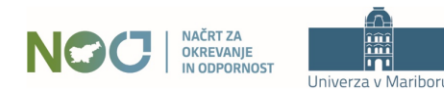

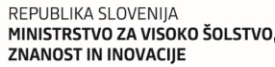

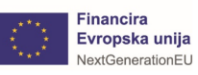

# Čas je za urejanje besedila!

#### *"The editing is the secret!"*

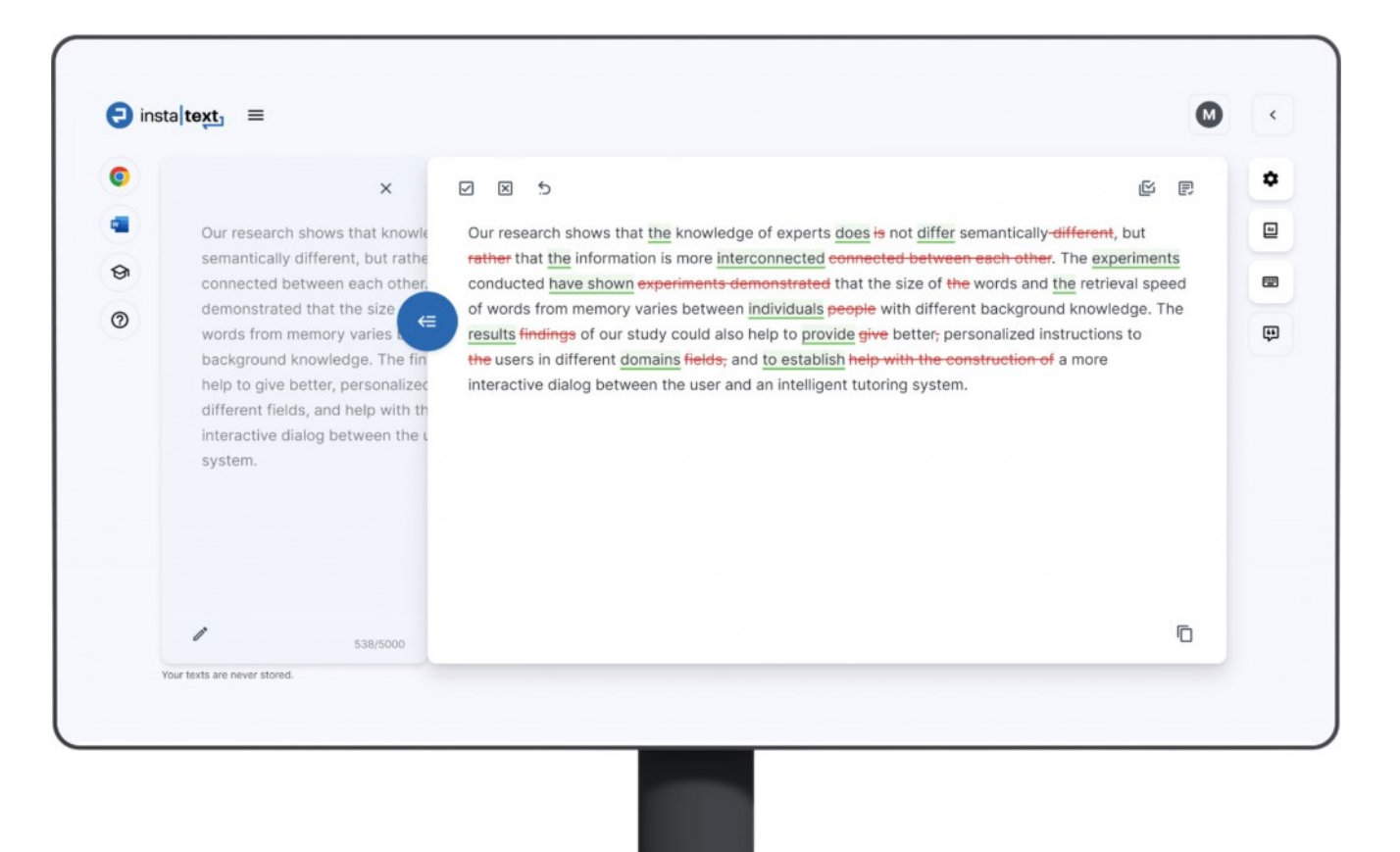

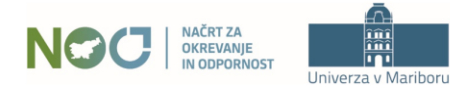

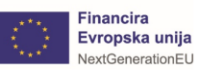

# Urejanje in izboljševanje besedila

- ◼ večkrat preglejmo začetni osnutek iščemo ideje za izboljšave
- ◼ pregledovanje, popravljanje in ponovno pisanje odstavek po odstavku

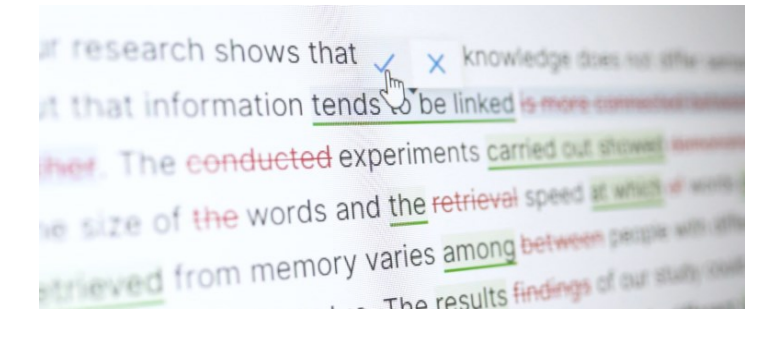

### **CILJI**

- ◼ izboljšati strukturo, jasnost in berljivost besedila
- ◼ preveriti argumente in izpeljavo zaključkov
- ugotoviti nedoslednosti in odpraviti morebitne vrzeli v utemeljevanju
- učinkovito sporočiti prispevke k znanosti novost, pomembnost, vpliv

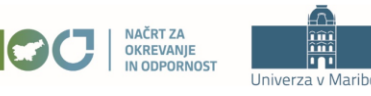

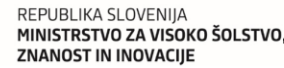

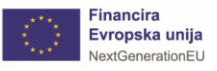

### Interaktivno urejanje besedila: ZAKAJ?

- ◼ interaktivnost spodbuja **kritično razmišljanje**
- ◼ inteligenten feedback vodi do **izboljšanja veščin pisanja**

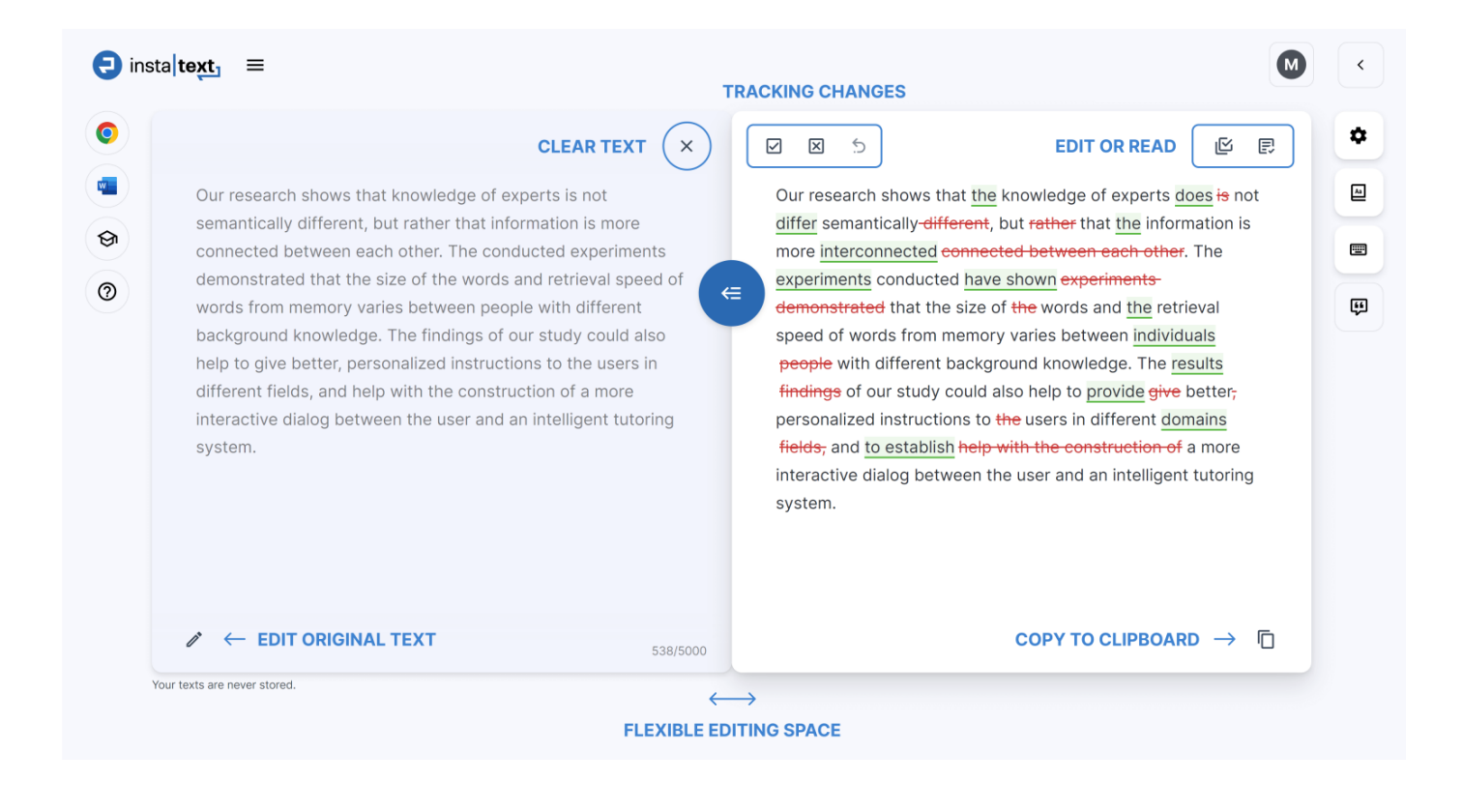

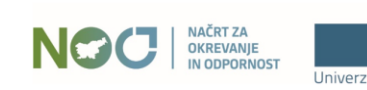

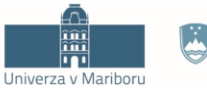

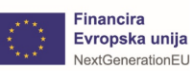

#### Berljivost in razumljivost besedil

#### Kako pisati berljiva in razumljiva besedila?

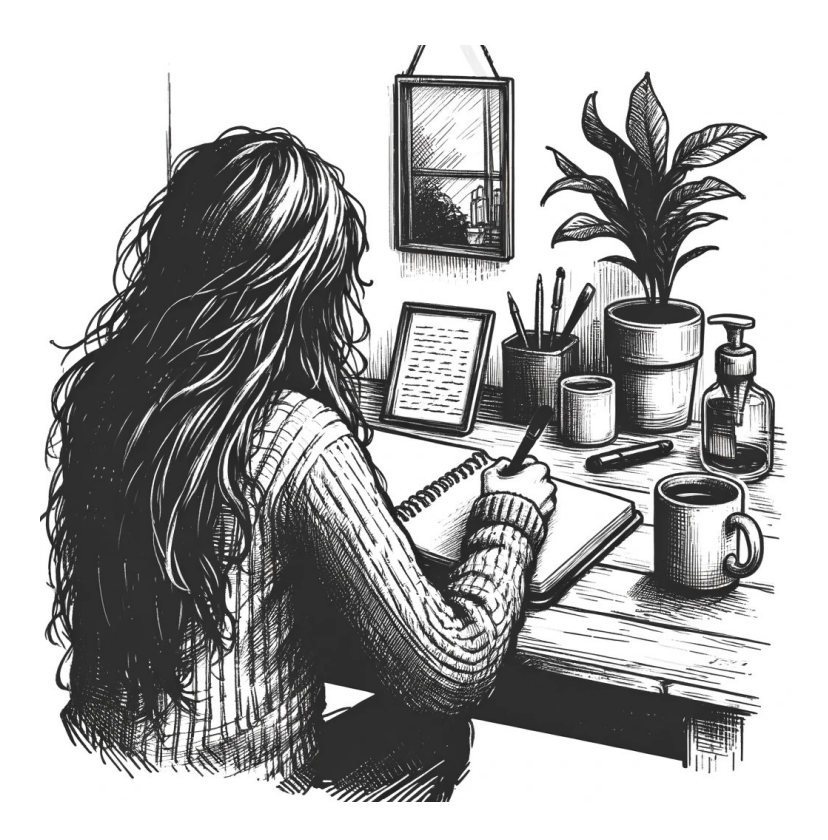

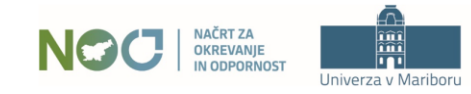

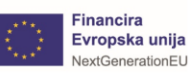

# Slovnica ali razumljivost besedila?

**ENGLISH FOR ACADEMIC RESEARCH** 

**Adrian Wallwork & Anna Southerr** 

100 Tips to **Avoid Mistakes** in Academic Writing and Presenting

#### **MISCONCEPTION**

"I have surveyed thousands of PhD students about what they consider to be the fundamentals of **writing research papers in English**. While some recognize that readability should be prioritized, most tend to focus on **grammar** and **vocabulary**…

In my opinion, it is a mistake to think that good grammar and appropriate vocabulary are the key to a good paper…"

## **SOLUTION**

"You will increase your chances of acceptance of your manuscript if referees and journal editors (i) find your paper **easy to read**; (ii) **understand** what gap you filled and how your findings differ from the literature.

You need to meet their expectations with regard to how your content is organized. This is achieved by **writing clearly and concisely**, and by **carefully structuring** not only each section, but also **each paragraph and each sentence**."

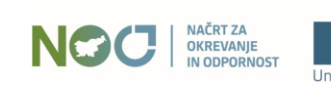

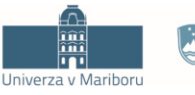

2 Springer

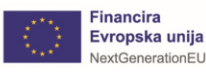

# Berljivost in razumljivost: primer #1

Dejstvo, da je naš članek objavljen, še ne pomeni, da ga bo kdo dejansko prebral.

#### NO!

This would seem to suggest that in countries where racial divisions are still an issue, having achieved a university degree might foster nascent entrepreneurs. This sheds light on an *fascinating future debate in the policy arena*, given that positive discrimination may be not only an issue pertaining to equal opportunities but could promote human resource manager awareness to cover relevant positions, thanks to spontaneous and pre-established mechanisms led by top-down approaches that rebuild backward linkages and go beyond the conception of "*racial equality*" as a slogan.

*"If you can't explain it simply, you don't understand it well enough."*

*– Albert Einstein*

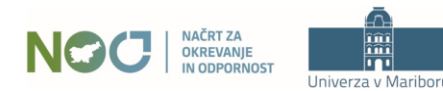

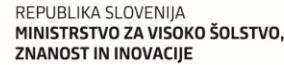

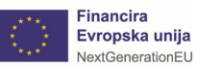

**EMCLICH EDD ACADEMIC BECEA Adrian Wallwork & Anna Souther** 100 Tips to **Avoid Mistakes** in Academic Writing and Presenting

 $\overline{\textcircled{2}}$  Spring

#### Zmedeno ali nejasno pisanje običajno vodi do zmede pri bralcu. Pišimo jasno in logično.

100 Tips to **Avoid Mistakes** in Academic Writing and Presenting

ENGLISH FOR ACADEMIC RESEARCH Adrian Wallwork & Anna Southern

 $\underline{\textcircled{\tiny{2}}}$  Springe

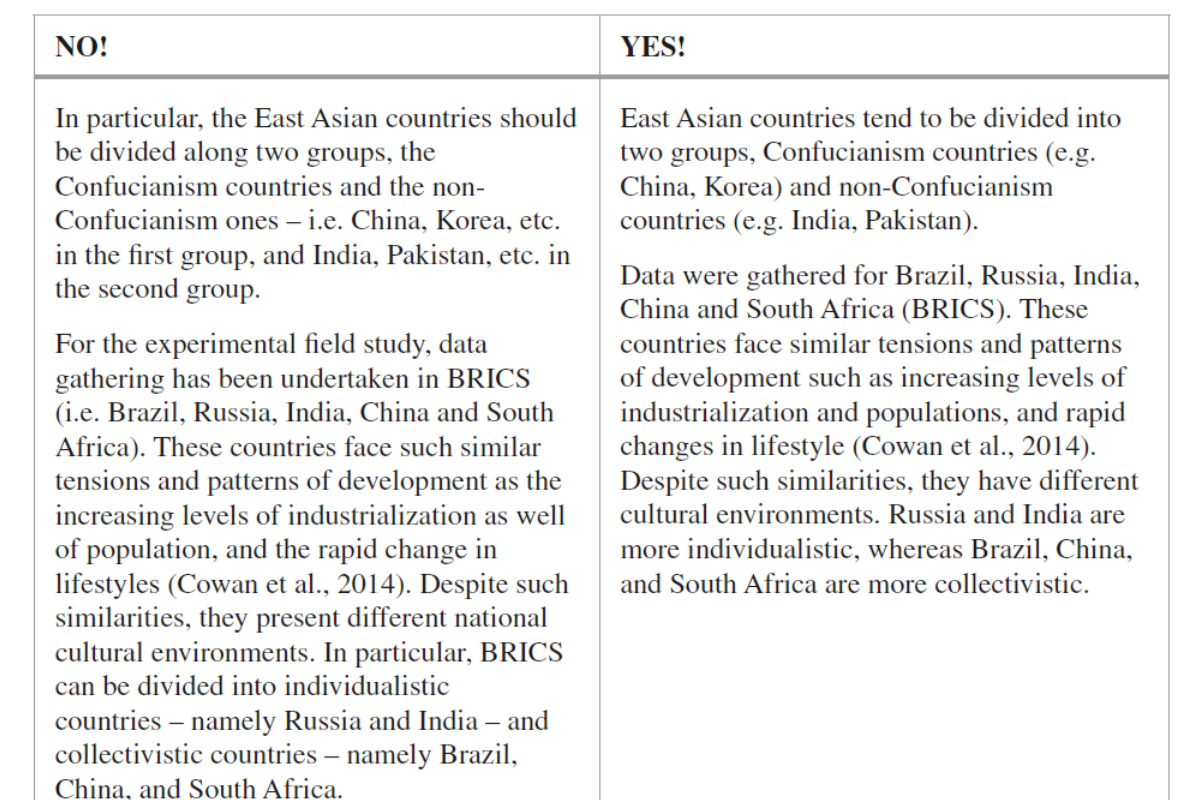

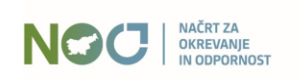

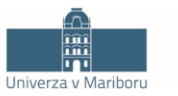

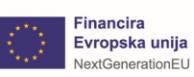

#### Prve besede odstavka ali stavka naj bralcu takoj dajo vedeti kaj je téma oz. bistvo besedila.

NO! YES! Founded in Manchester in 2023, the UP The UP Center was founded in Manchester Center is a reference point for families and in 2023. The association is a point of reference for families and social, health and social, health and educational operators for educational operators for issues regarding all the problems concerning Down syndrome. Down's syndrome. Being aware of the extraordinary role of *Enzymes play a key role* in the enzymes in addressing the transformation of transformation of molecules. Enzymologists molecules, enzymologists, recurrently are thus interested in the significance of the wonder on the real relevance of chemical chemical reactivity of the molecules in the reactivity of the molecules which take part in metabolic pathway and, thus in which a metabolic pathway and, as corollary, on features enable a molecule to become a which features have been relevant, for metabolite. allowing a molecule to become a metabolite. The extraordinary role of enzymes in the transformation of molecules has been observed by enzymologists, ... Due to the extraordinary role of enzymes in the transformation of molecules. enzymologists...

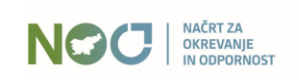

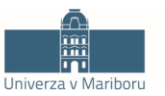

REPUBLIKA SLOVENIJA MINISTRSTVO ZA VISOKO ŠOLSTVO, **ZNANOST IN INOVACIJE** 

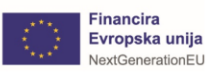

ENGLISH FOR ACADEMIC RESEARC **Adrian Wallwork & Anna Southern** 100 Tips to

# Berljivost in razumljivost: primer #4

Ne izražajmo se nejasno – raje uporabljajmo konkretne kot splošne izraze.

> NO! YES! 1) The influence of the mass media on The mass media play a key role on the policy policy agenda is prominent for 'distant' agenda of a country in terms of how they report events and issues, for example those events and issues that *take place a long way* regarding countries that suffer from poor from that country. This is particularly true for political and economic conditions. events in countries that suffer from poor political and economic conditions. 2) The research tests the relationship Using Van der Ploeg and Roep's classification between *some characteristics* and the this paper examines the relationship between entry into a new market segment and higher adoption of *a specific type* of diversification, using the Van der Ploeg sales, and the adoption of conglomerate and Roep's classification (2003), for diversification. defining the *different* diversification dimensions. The results demonstrate that business-level 3) Moreover, the results demonstrate that the activation of each dimension of product diversification and corporate-level diversification is influenced by specific product diversification are both influenced by risk mitigation, protection from competing *factors.* markets and the use of surplus cash flows, but only corporate-level product diversification is influenced by cost of entry.

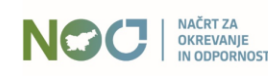

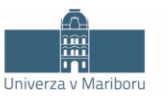

REPUBLIKA SLOVENIJA MINISTRSTVO ZA VISOKO ŠOLSTVO, **ZNANOST IN INOVACIJE** 

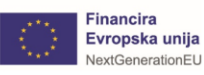

100 Tips to **Avoid Mistakes** in Academic Writing and Presenting

ENGLISH FOR ACADEMIC RESEARC **Adrian Wallwork & Anna Southern** 

 $2$  Springe

#### Izogibajmo se nejasnim pridevnikom in pridevnikom, ki ne podajajo dodatnih informacij.

NO! YES! Malaria is one of the most *important* and Malaria is one of the most widespread tropical widespread tropical diseases. diseases. This problem can be addressed by This problem can be addressed by implementing implementing *innovative* agronomic agronomic techniques that increase soil fertility whilst keeping weeds under control. Plants can techniques that increase soil fertility whilst keeping weeds under control. be colonized by up to  $35\%$  by pathogenic bacteria. An *interesting* difference in the The expression level observed for ABC1-2 was expression level was observed for 20% higher than found in previous studies.  $ABC1-2.$ In Australia, Africa, Asia and South In Australia, Africa, Asia and South Africa these Africa these human figures are human figures are found only on rock art surprisingly found only on rock art paintings. This is surprising because ... In paintings. In France, on the other hand, France, on the other hand, ... All patients with relapses underwent a All patients with relapses underwent a further further endovascular treatment if the endovascular treatment if they were experiencing clinical condition was relevant. above average pain levels.

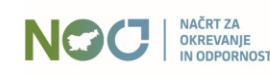

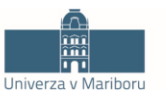

REPUBLIKA SLOVENIJA MINISTRSTVO ZA VISOKO ŠOLSTVO, **ZNANOST IN INOVACIJE** 

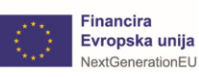

ENGLISH FOR ACADEMIC RESEARC **Adrian Wallwork & Anna Southern** 

 $2$  Springe

Zagotovimo, da bralci razumejo, čigave so bile raziskave. na katere se sklicujemo.

Adrian Wallwork & Anna Southern 100 Tips to **Avoid Mistakes** in Academic Writing and Presenting

ENGLISH FOR ACADEMIC RESEARCH

 $\underline{\textcircled{\tiny{2}}}$  Springe

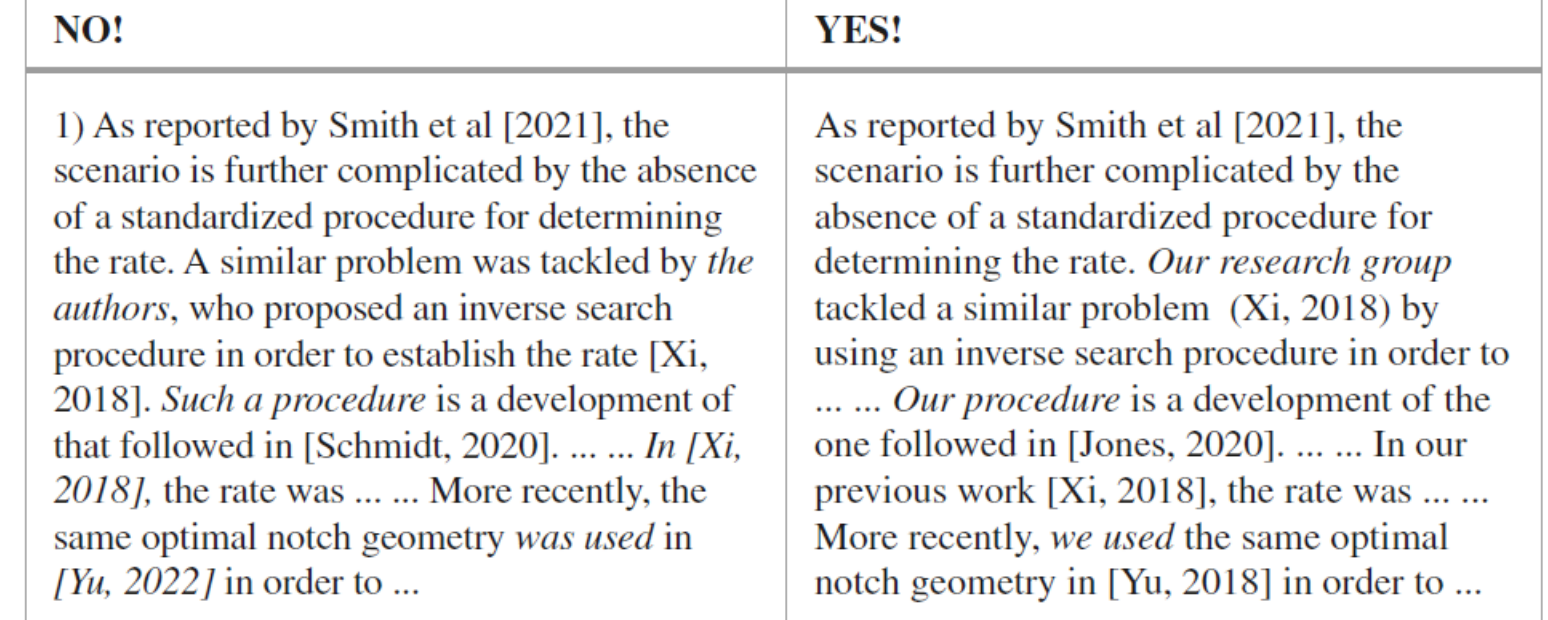

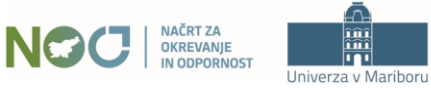

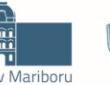

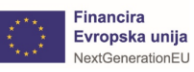

# Berljivost in razumljivost: primer #7

#### Izogibajmo se pogovornemu slogu in narečni govorici.

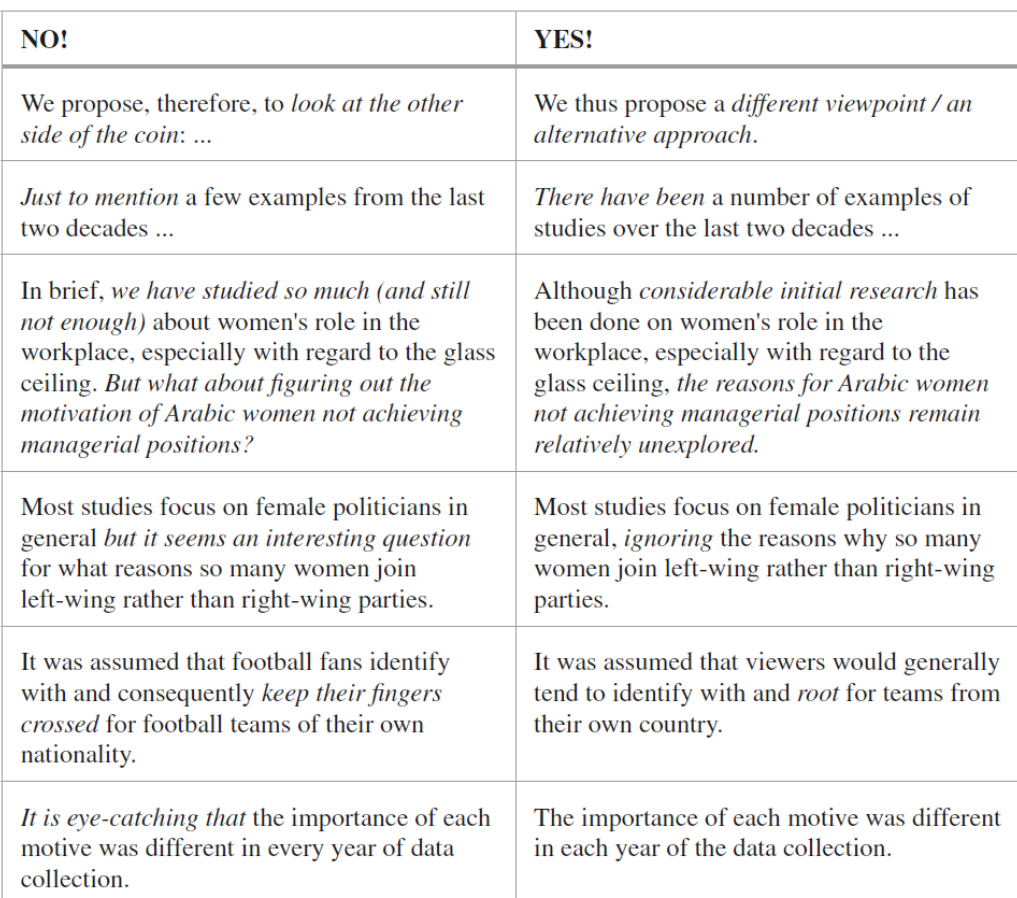

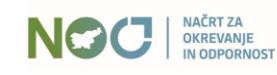

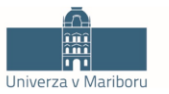

REPUBLIKA SLOVENIJA MINISTRSTVO ZA VISOKO ŠOLSTVO, ZNANOST IN INOVACIJE

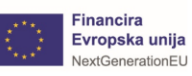

ENGLISH FOR ACADEMIC RESEARCH Adrian Wallwork & Anna Southern

 $\underline{\textcircled{\tiny{2}}}$  Springe

# Berljivost in razumljivost: primer #8

#### Ne uporabljajmo sinonimov, da bi se izognili ponavljanju besede.

100 Tips to **Avoid Mistakes** in Academic Writing and Presenting

ENGLISH FOR ACADEMIC RESEARCH Adrian Wallwork & Anna Southern

 $\underline{\textcircled{\tiny{2}}}$  Springe

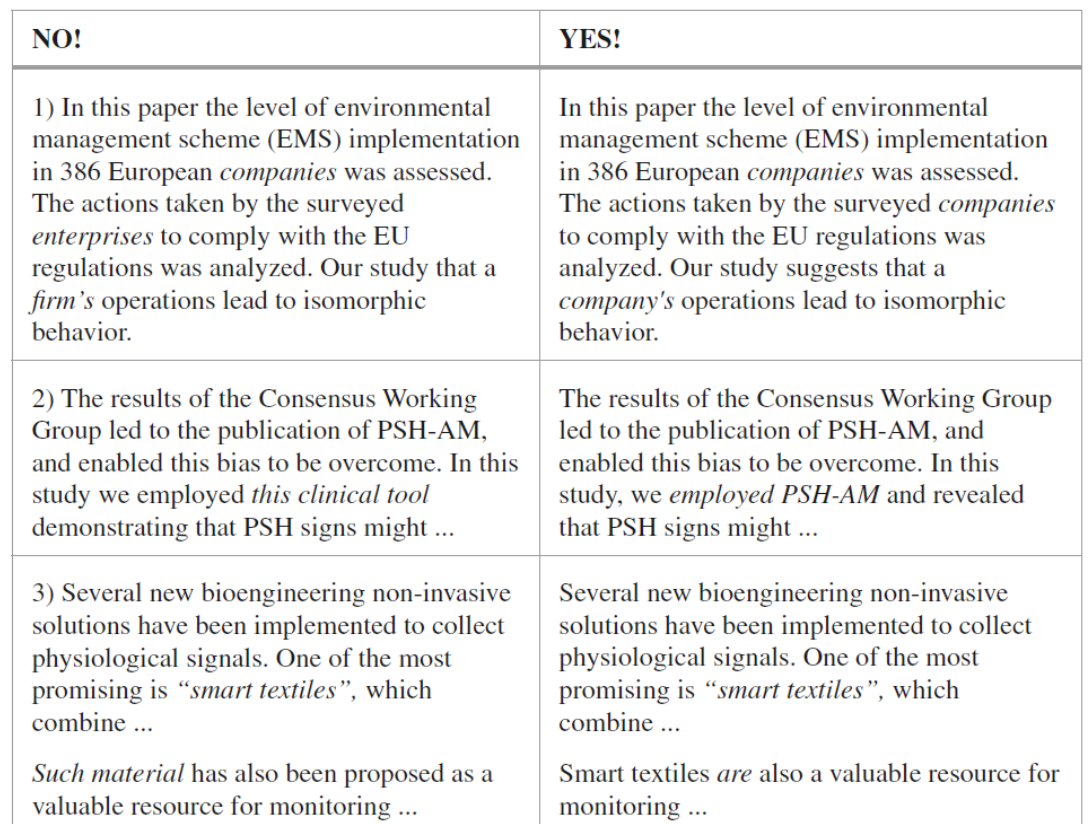

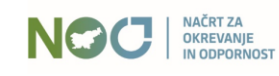

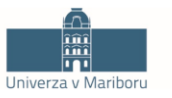

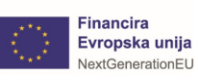

Ne uporabljajmo besede "*the*", kadar govorimo na splošno. Uporabimo "*the*", ko govorimo o konkretnih primerih.

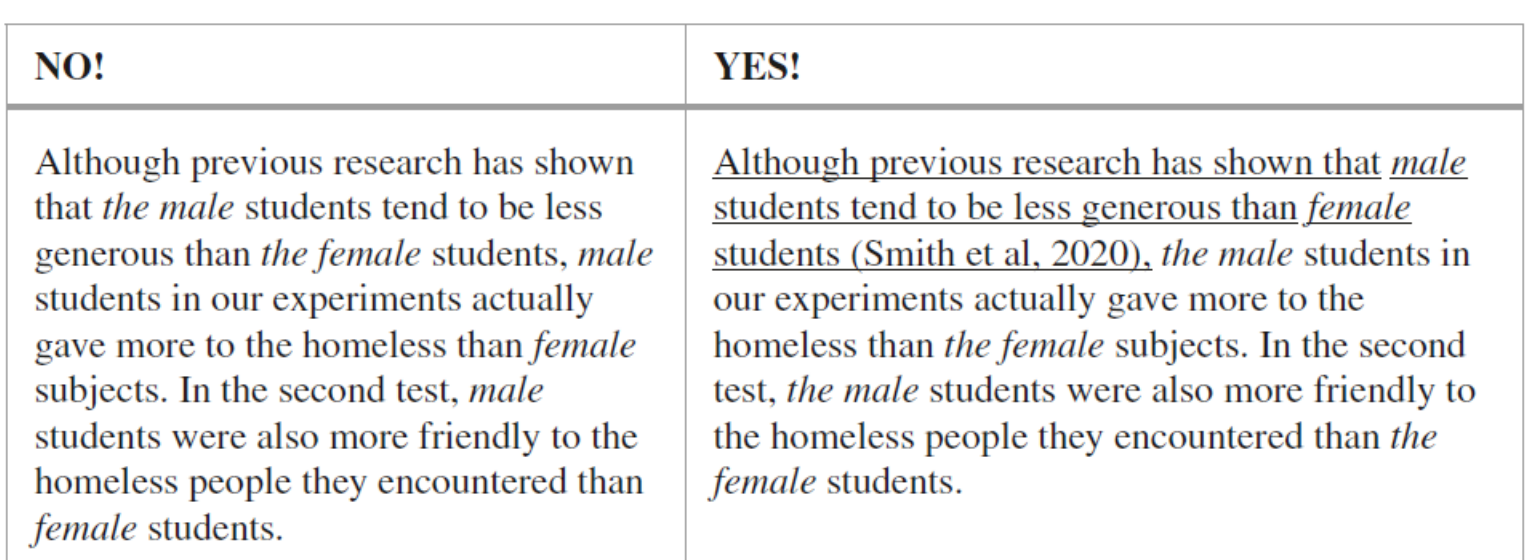

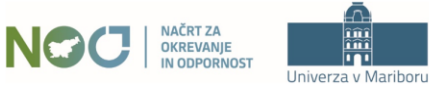

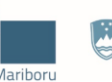

REPUBLIKA SLOVENIJA MINISTRSTVO ZA VISOKO ŠOLSTVO, **ZNANOST IN INOVACIJE** 

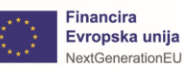

Adrian Wallwork & Anna Southern 100 Tips to **Avoid Mistakes** in Academic Writing and Presenting

 $\underline{\textcircled{\tiny{2}}}$  Springe

ENGLISH FOR ACADEMIC RESEARC

# Berljivost in razumljivost: primer #10

#### Ko želimo poudariti pomembne informacije, raje začnimo nov stavek ali nov odstavek.

100 Tips to **Avoid Mistakes** in Academic Writing and Presenting

ENGLISH FOR ACADEMIC RESEARCH Adrian Wallwork & Anna Southern

 $\underline{\textcircled{\tiny{2}}}$  Springe

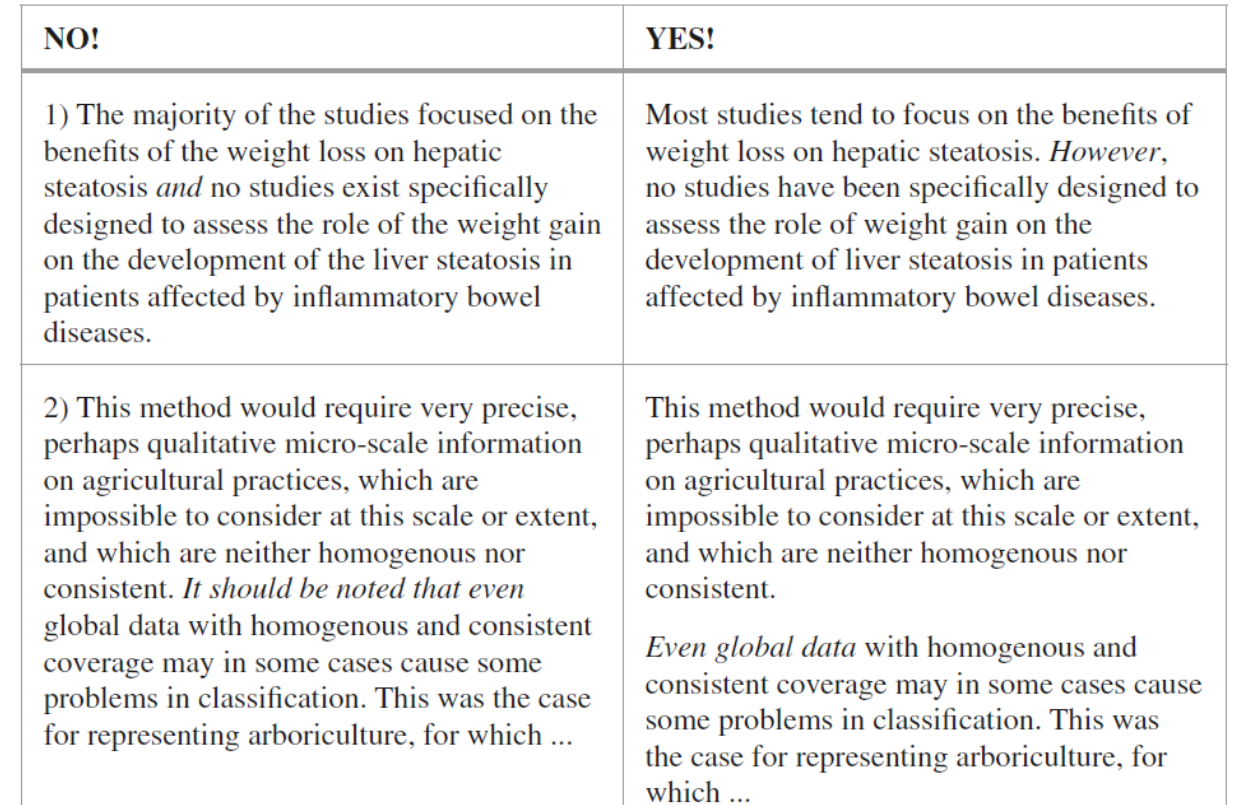

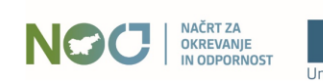

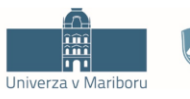

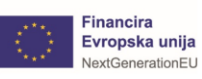

## Interaktivno: prenos teorije v prakso  $\odot$

Ko želimo poudariti pomembne informacije, raje začnimo nov stavek ali nov odstavek.

 $\bigoplus$  instattext,  $(M)$  $\equiv$  $\acute{\text{}}$  $\bullet$ ۰ 良  $\boxtimes$ 囜  $\triangledown$ €  $\times$  $W_{\perp}$  $Aa$ The majority of the studies focused on the benefits Most studies have focussed The majority of thestudies focused on the benefits of the weight loss for of the weight loss on hepatic steatosis and no ଚ **POST** studies exist specifically designed to assess the role on hepatic steatosis. There are and no studies that of the weight gain on the development of the liver exist specifically address designed to assess the role  $^{\circ}$ ω ⋲ steatosis in patients affected by inflammatory bowel of the weight gain in on the development of hepatic diseases. the liver steatosis in patients with affected by inflammatory bowel disease diseases. Ō Ď

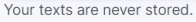

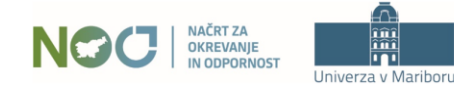

REPUBLIKA SLOVENIJA MINISTRSTVO ZA VISOKO ŠOLSTVO, **ZNANOST IN INOVACIJE** 

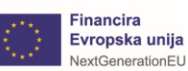

100 Tips to **Avoid Mistakes** in Academic Writing and Presenting

ENGLISH FOR ACADEMIC RESEARC Adrian Wallwork & Anna Southern

 $\underline{\textcircled{\tiny{2}}}$  Springe

## Zakaj je koristno poznati teorijo?  $\odot$

Prve besede odstavka ali stavka naj bralcu takoj dajo vedeti kaj je téma oz. bistvo besedila.

 $\bigodot$  instaltext,  $(M)$  $\equiv$  $\checkmark$ ✿. 囜  $\times$ ☑ 図  $\triangleq$ 同  $Aa$ Being aware of the extraordinary role of enzymes in Recognising Being aware of the extraordinary role of addressing the transformation of molecules, enzymes in addressing the transformation of molecules, e de la partie de la partie de la partie de la partie de la partie de la partie de la partie de la partie de la enzymologists, recurrently wonder on the real enzymologists, are constantly asking themselves what relevance of chemical reactivity of the molecules significance the recurrently wonder on the real relevance 四 ⋲ which take part in a metabolic pathway and, as of chemical reactivity of the molecules involved whichcorollary, on which features have been relevant, for take part in a metabolic pathway has and, what allowing a molecule to become a metabolite. characteristics are decisive as corollary, on whichfeatures have been relevant, for allowing a molecule to become a metabolite. Ō

Your texts are never stored.

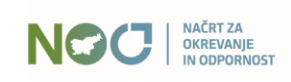

 $\bullet$ 

 $W_{\perp}$ 

ଚ

 $^{\circ}$ 

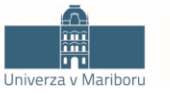

REPUBLIKA SLOVENIJA MINISTRSTVO ZA VISOKO ŠOLSTVO, **ZNANOST IN INOVACIJE** 

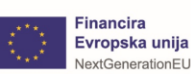

ENGLISH FOR ACADEMIC RESEARC Adrian Wallwork & Anna Southern 100 Tips to **Avoid Mistakes** in Academic Writing and Presenting

 $\underline{\textcircled{\tiny{2}}}$  Springe

Razvoj digitalnih orodij v raziskovanju, zlasti v procesu pisanja in urejanja, zahteva nove spretnosti in znanja.

- **Kritično razmišljanje** je pomembnejše kot kdajkoli orodja ne smejo in ne morejo nadomestiti veščin kritičnega razmišljanja.
- ◼ Raziskovalci še vedno moramo sami oblikovati izvirna raziskovalna vprašanja, načrtovati študije ali eksperimente, interpretirati podatke in oblikovati zaključke.
- ◼ Še posebej pomembno je, da delo **napišemo in uredimo sami** ne dovolimo, da bi delo namesto nas napisal ali uredil kdor koli.
- ◼ Pomembno je, da **razvijemo in ohranimo lasten slog pisanja** in svoj avtentičen glas – umetna inteligenca pa lahko pomaga k izboljšani berljivosti.
- ◼ Ob objavi članka moramo biti kot avtorji nanj ponosni.

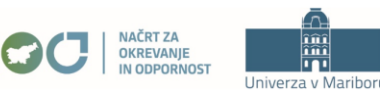

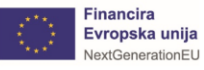

Zakaj je pomembno obvladati proces pisanja in urejanja?

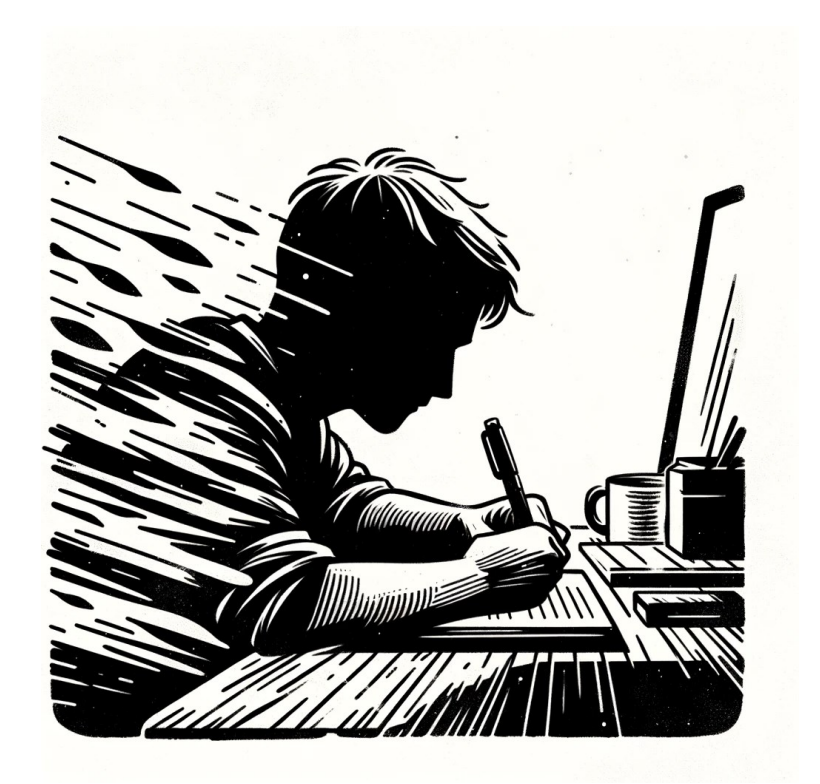

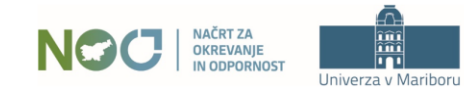

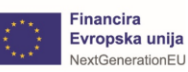

Obvladovanje procesa pisanja, zlasti faze urejanja, je ključnega pomena:

- **Jasna komunikacija** razumljivost besedil je bistvenega pomena za učinkovito sporočanje vaših raziskovalnih ugotovitev ali zamisli.
- **Verodostojnost in strokovnost** delo, v katerem je veliko napak, nedoslednosti ali nejasnosti, lahko spodkoplje vašo verodostojnost kot raziskovalca.
- Logičen potek in argumentacija urejanje vključuje več kot le popravljanje slovničnih ali pravopisnih napak; gre tudi za preverjanje logike in toka vaših argumentov.
- ◼ **Veščine kritičnega mišljenja** urejanje lastnega dela vas prisili, da kritično ocenite svoje argumente, dokaze in splošno strukturo vašega pristopa k problemom.
- **Razumevanje bralca** urejanje pomaga zagotoviti, da je vaše delo dostopno in razumljivo ciljnemu občinstvu.

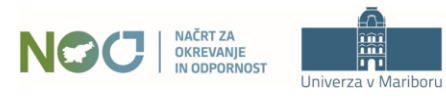

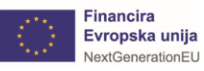

## InstaText: orodje za urejanje in lektoriranje člankov

#### Kako torej dandanes poteka učinkovito in uspešno pisanje člankov?

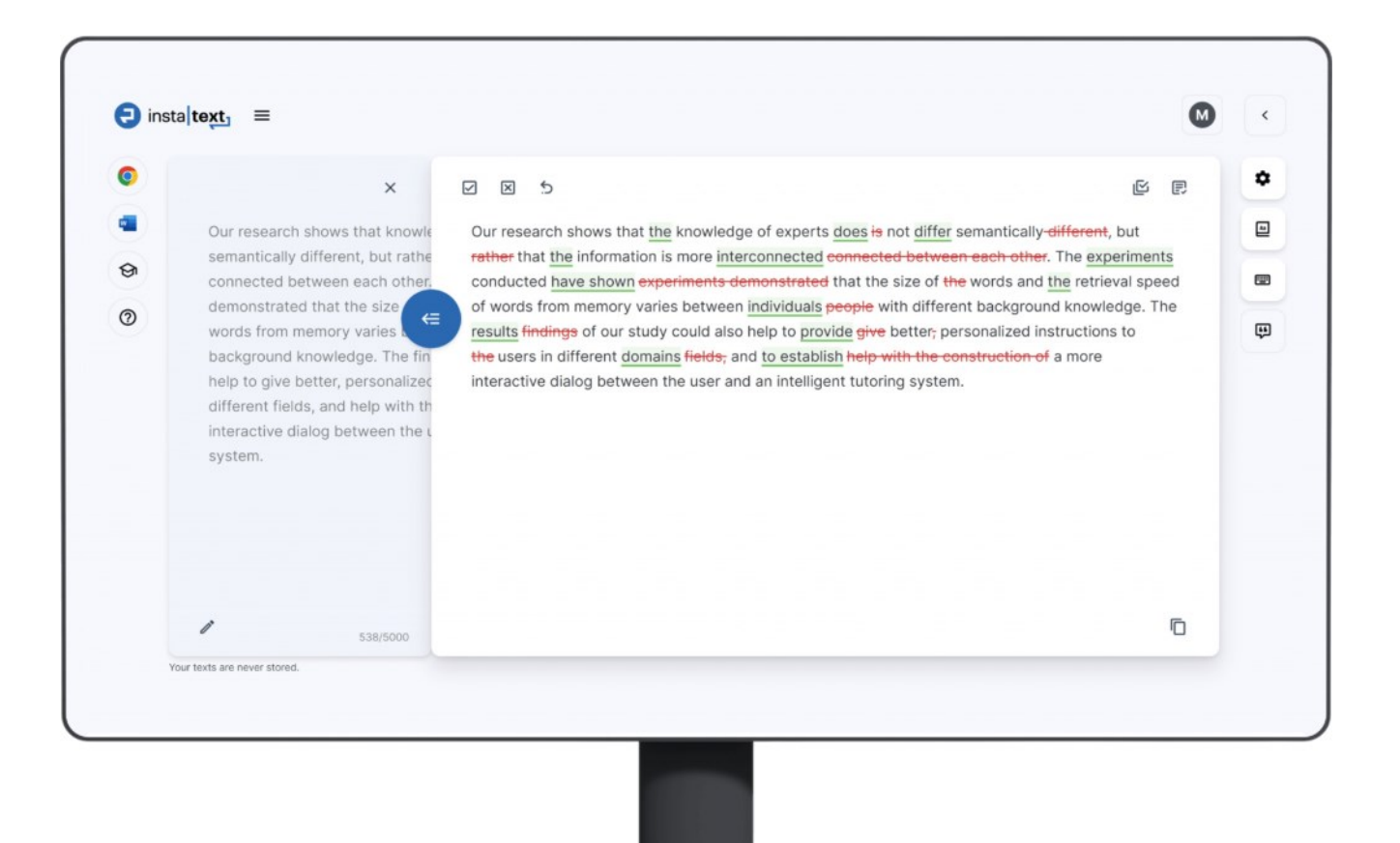

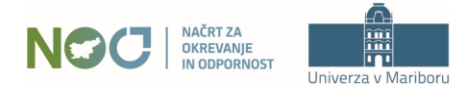

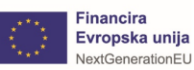

Uporabite InstaText v brskalniku. Kopirajte besedilo, ga prilepite v urejevalnik, kliknite *Improve* gumb in začnite urejati besedilo.

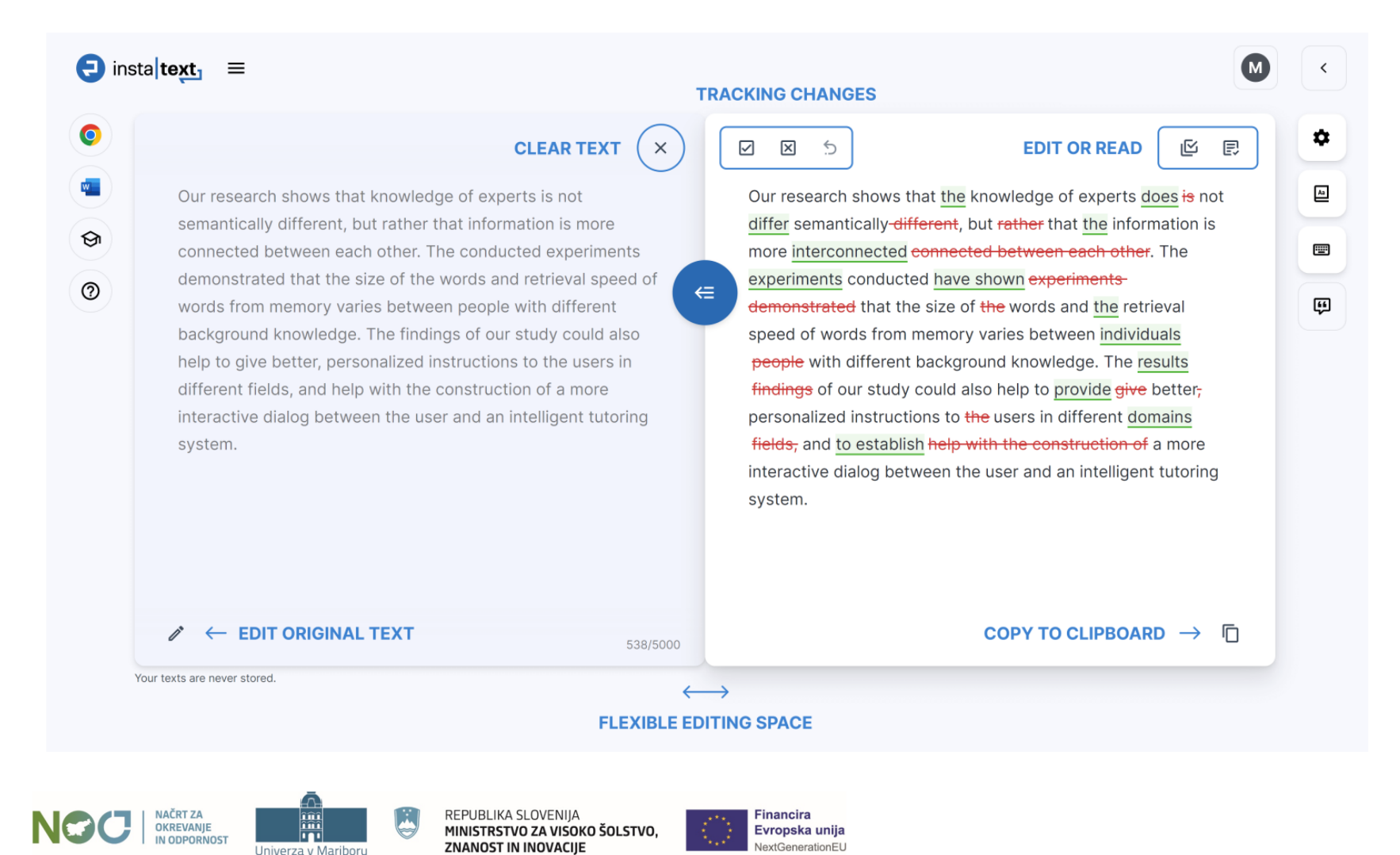

#### InstaText kot spletna aplikacija

#### InstaText omogoča integracijo z več kot 20 različnimi aplikacijami.

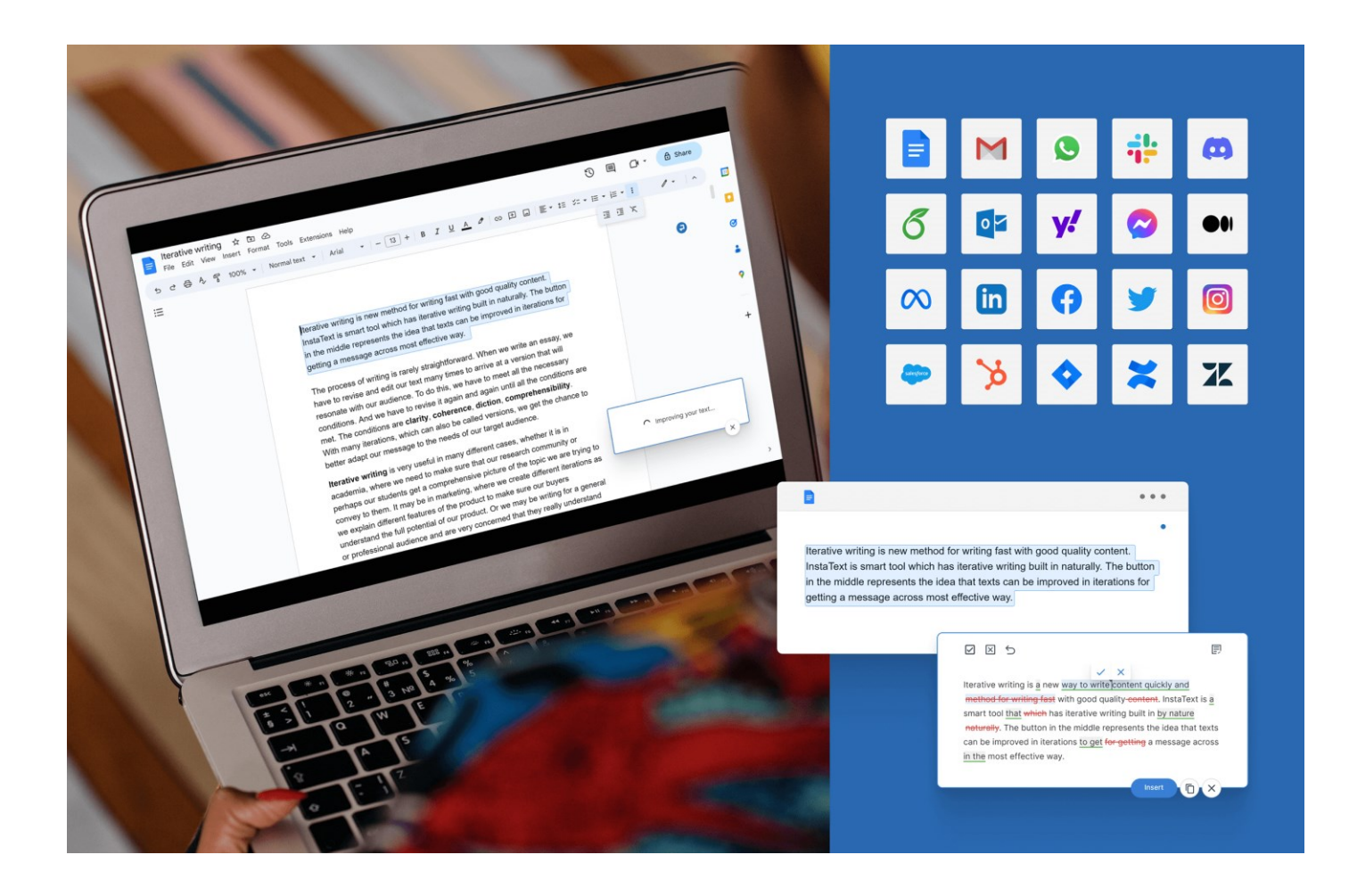

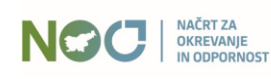

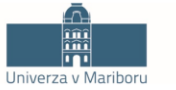

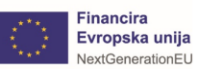

#### InstaText kot razširitev v Wordu

#### InstaText je na voljo tudi v orodju Microsoft Word.

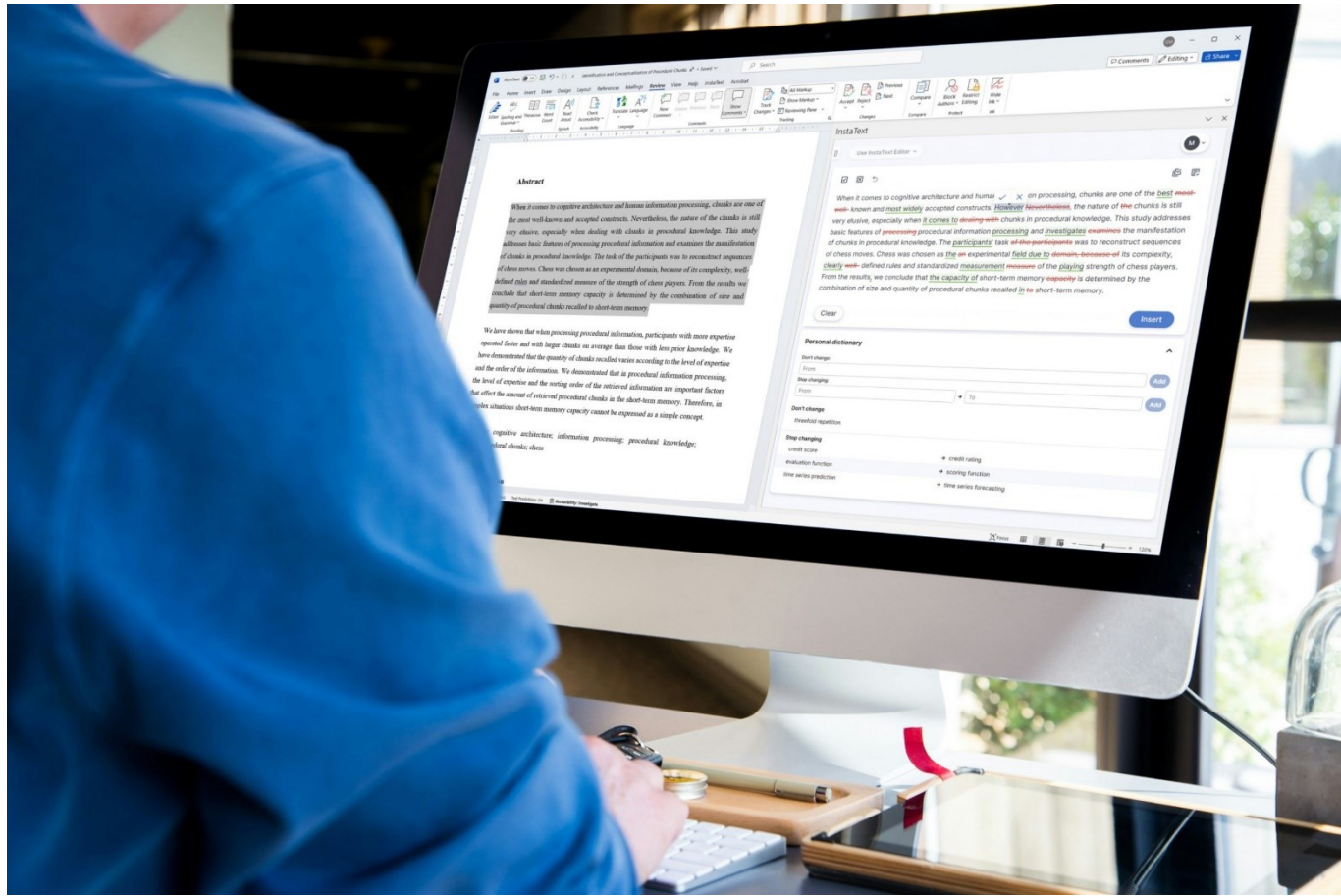

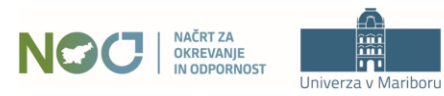

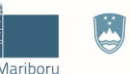

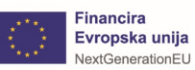

### InstaText: LaTeX in Overleaf

#### InstaText podpira tudi LaTeX in je na voljo v orodju Overleaf.

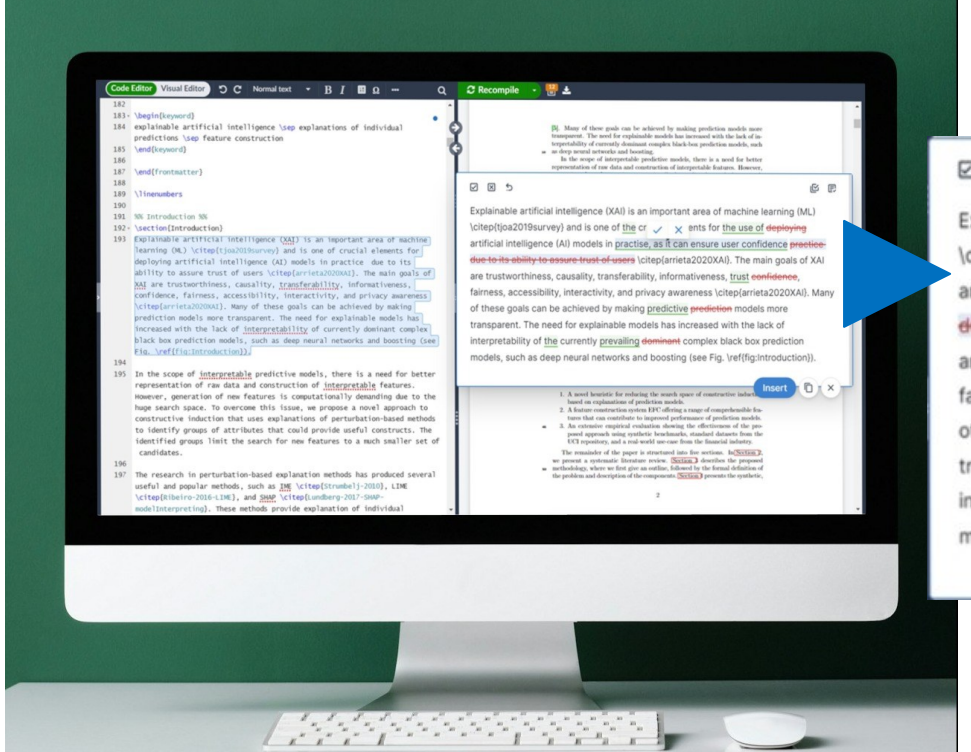

#### 日図り

Explainable artificial intelligence (XAI) is an important area of machine learning (ML) \citep(tjoa2019survey) and is one of the cr  $\sqrt{2}$  ents for the use of deploying artificial intelligence (AI) models in practise, as it can ensure user confidence precticedue to its ability to assure trust of users \citep(arrieta2020XAI). The main goals of XAI are trustworthiness, causality, transferability, informativeness, trust eenfidence, fairness, accessibility, interactivity, and privacy awareness \citep{arrieta2020XAI}. Many of these goals can be achieved by making predictive prediction models more transparent. The need for explainable models has increased with the lack of interpretability of the currently prevailing dominant complex black box prediction models, such as deep neural networks and boosting (see Fig. \ref{fig:Introduction}).

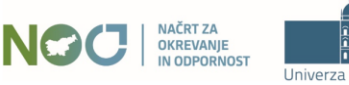

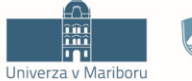

REPUBLIKA SLOVENIJA MINISTRSTVO ZA VISOKO ŠOLSTVO, **ZNANOST IN INOVACIJE** 

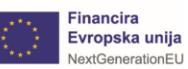

G P

## InstaText: primer predlogov izboljšav

Our research shows that the knowledge of the experts does is not differ semantically-different, but rather that information tends to be linked is moreconnected between each other. The experiments conducted have shown experiments demonstrated that the size of the procedural chunks and the retrieval speed of the chunks varies between people with different background knowledge. We have clearly shown unequivocally demonstrated that the amount of retrieved recalled chunks varies according to knowledge and the order of the information.

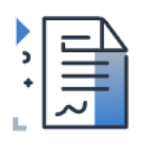

#### Communicate effectively

Write clearly and accurately, produce high quality and efficient sentences.

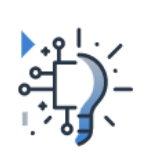

#### **Boost productivity**

Improve your text interactively and quickly get ideas on how to improve your text.

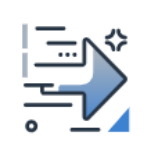

#### Self-improvement

Make your writing stand out and learn how to write better English.

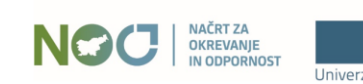

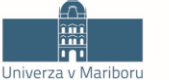

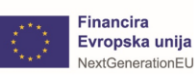

### InstaText: Izboljšave slovnice, ločil in pravopisa

insta**text** 

The data datas we collected was were comprehensive.

The impact of climate change is changes effects are widespread.

We found finded a significant difference between in the two groups.

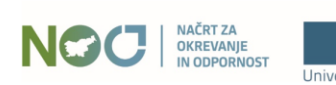

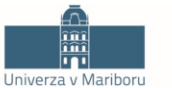

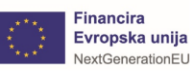

## InstaText: Izboljšave sloga pisanja in izbire besed

insta text

When we looked at the data, we noticed an interesting saw a pattern that was interesting.

Pollution is taking its toll on doing bad things to our oceans and rivers.

The results prove give proof that our theory was right.

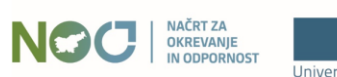

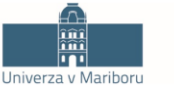

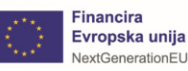

## InstaText: Izboljšave jasnosti in jedrnatosti besedila

Our With respect to our digital campaign, has increased there's a boost in brand awareness.

The changes we have made to the design of our website design have resulted in led to an increase in the time visitors spend spent by visitors on the site page.

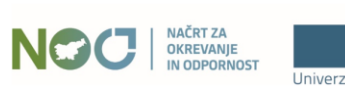

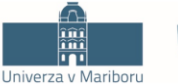

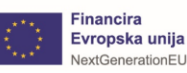

insta text

## InstaText: Izboljševanje povedi in odstavkov

insta text

Given the data, there is a high probability There is a significant likelihood, given the data, that our hypothesis is correct.

In our study, it was observed It was observed in our study that the behavior of dolphins behaved differently when they are in a group compared to than when they are alone was different.

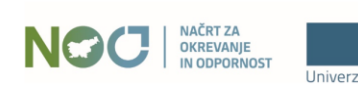

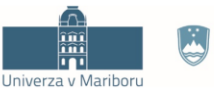

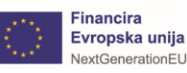

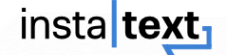

American English → British English

I didn't realise realize your favourite colour favorite color was blue.

Informal tone  $\rightarrow$  Formal tone

I am sorry Sorry, but the delivery will be delayed late because of the weather.

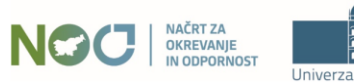

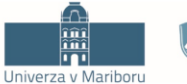

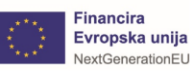

**Osebni slovar** nam omogoča, da ohranimo besede in besedne zveze, ki so del našega strokovnega jezika ali osebnega sloga.

In the financial industry, time series forecasting prediction is sometimes used to predict a company's credit score-of a company.

In the financial industry, time series prediction is sometimes used to predict a company's credit score of a company.

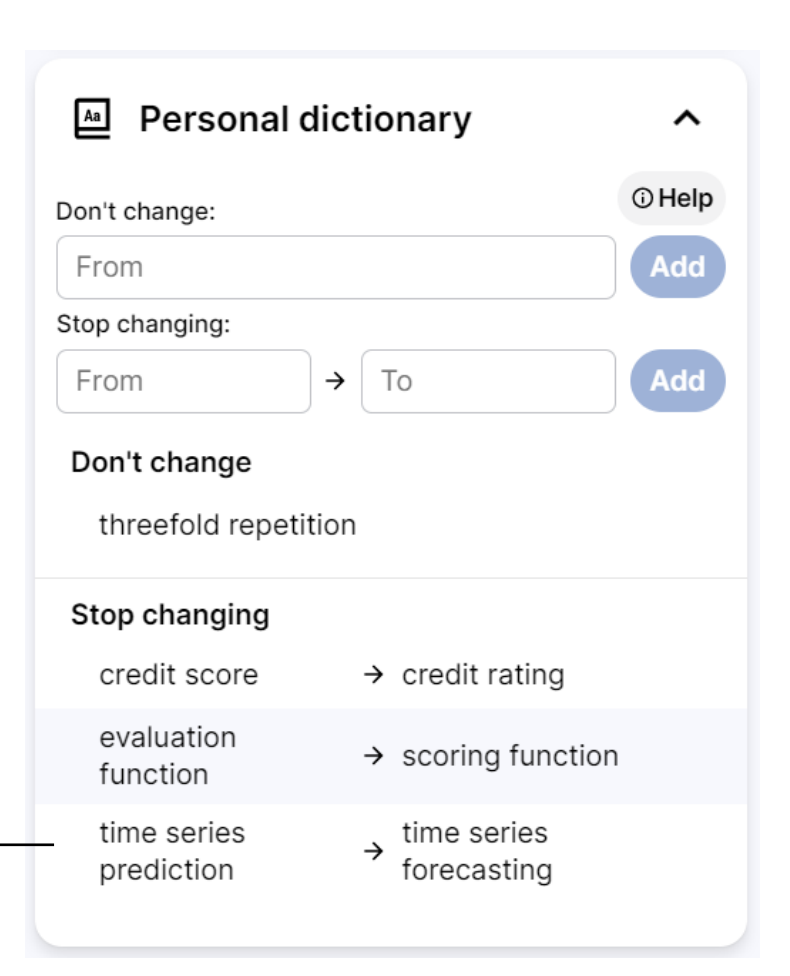

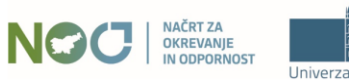

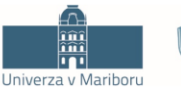

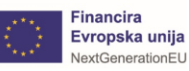

## InstaText: Jezikovne nastavitve

Jezikovne nastavitve nam omogočajo prilagoditev angleškega dialekta in tona pisanja.

> I didn't realise realize your favourite colour favorite color was blue.

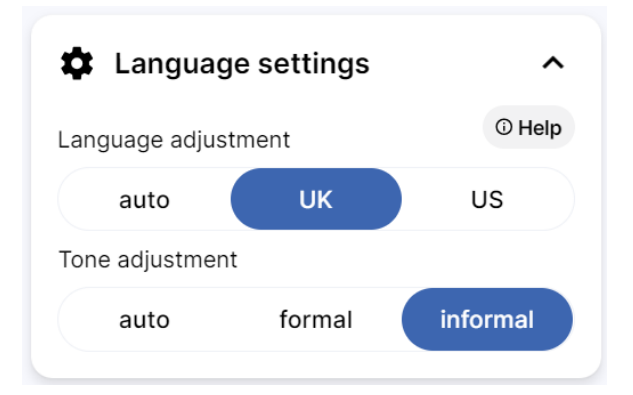

#### *"Write like a native speaker!"*

I left my trousers at the flat and saw a lorry taking off for the university. This was the first day of my holiday and I really didn't feel like wearing a jumper. So I took my trainers and put them on. Then I briefly checked the postbox and went to a shop.

 $\leftarrow$ 

I left my pants in trousers at the apartment flat and saw a truck going to lorry taking off for the college university. It This was the first day of my vacation holiday and I really didn't feel like wearing a sweater jumper. So I took my sneakers trainers and put them on. Then I took a quick look in briefly checked the mailbox postbox and went to a store shop.

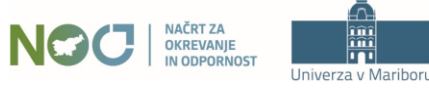

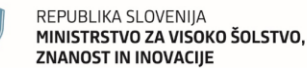

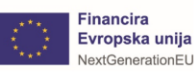

#### InstaText: Povezava z Google Scholar in ResearchGate

Povežite svoj InstaText profil s profiloma *Google Scholar* in *ResearchGate* in InstaText se bo naučil dodatnega besedišča z vašega interesnega področja.

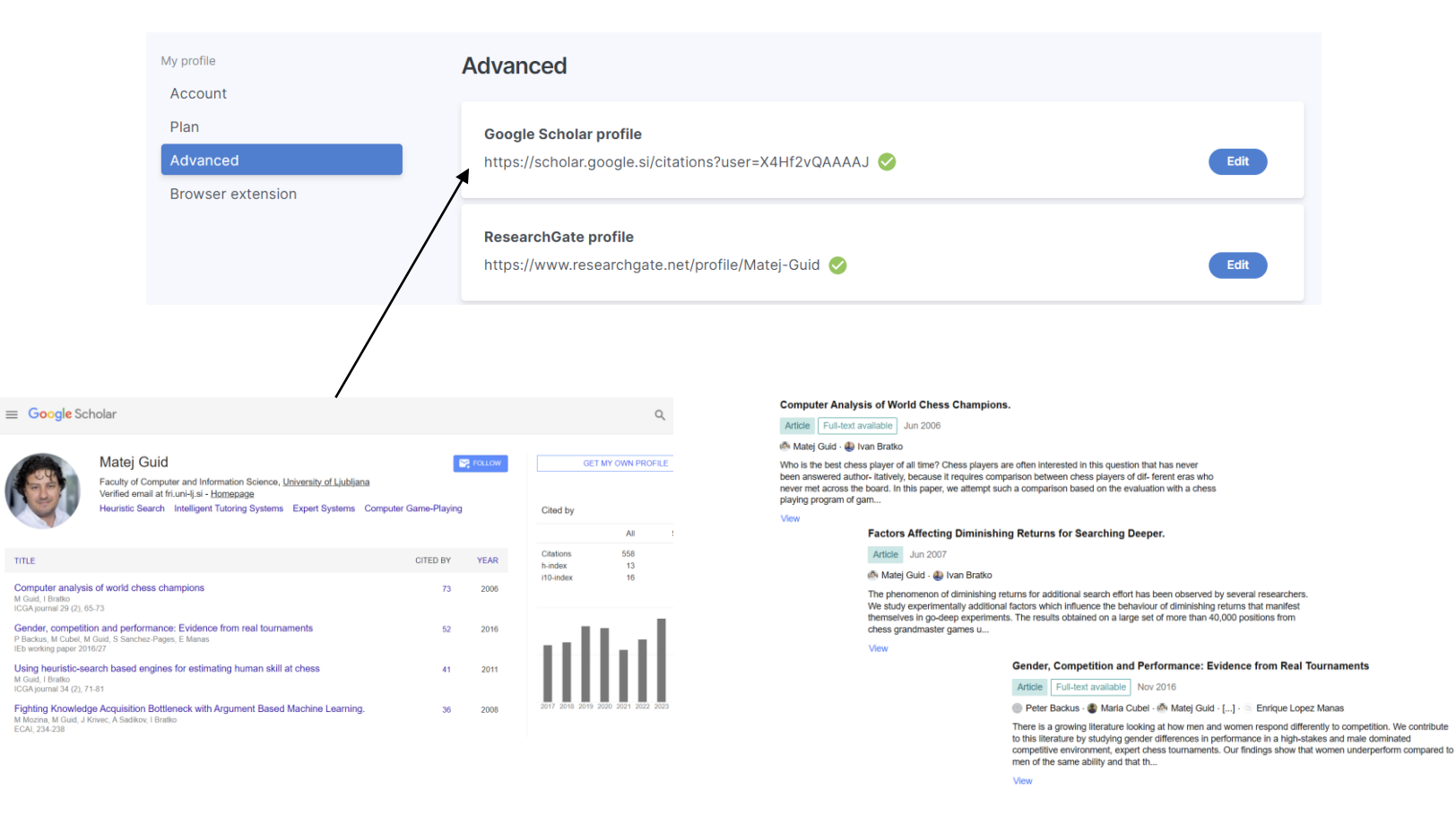

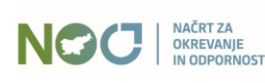

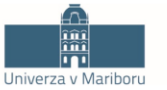

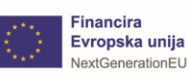

### InstaText: Prilagoditev velikosti okna za urejanje

#### Velikost okna za urejanje lahko sproti prilagajamo in s tem izboljšamo preglednost.

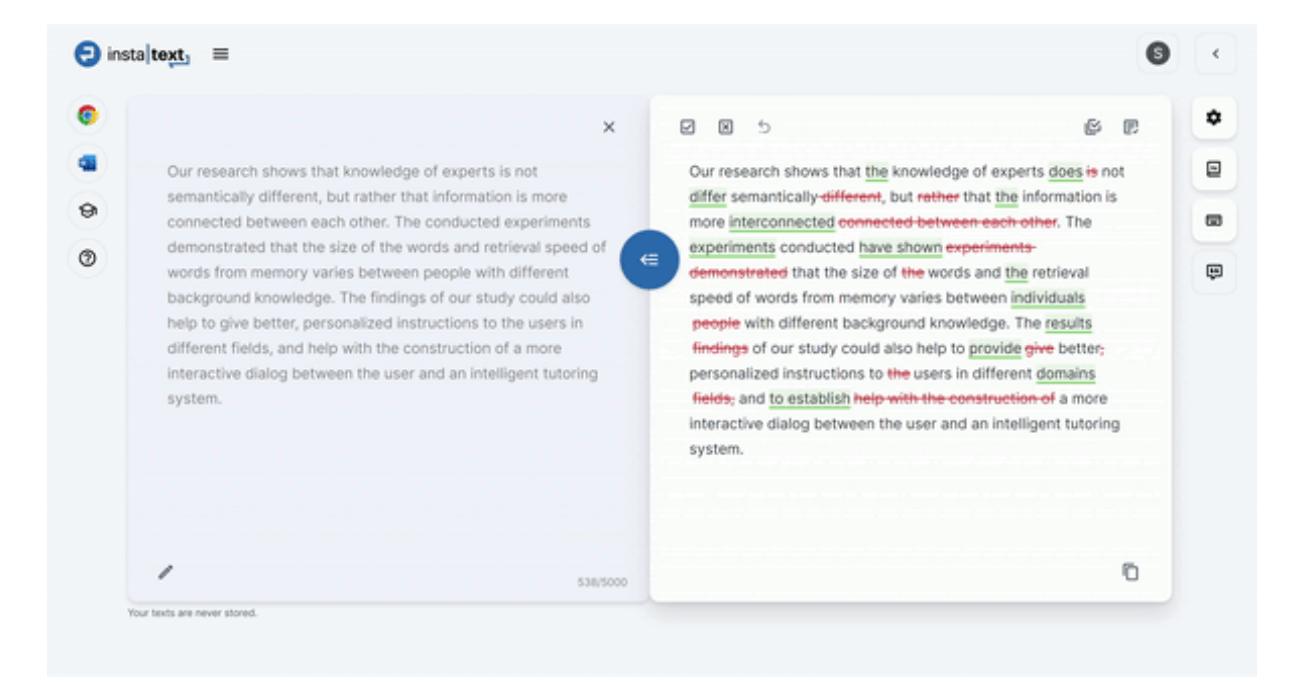

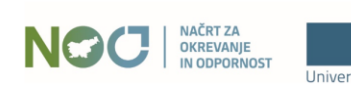

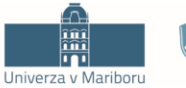

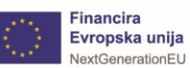

### InstaText: Hitre tipke

Hitre tipke nam pomagajo še dodatno izboljšati učinkovitost pri delu.

Legenda hitrih tipk je na voljo v meniju na desni strani spletnega urejevalnika.

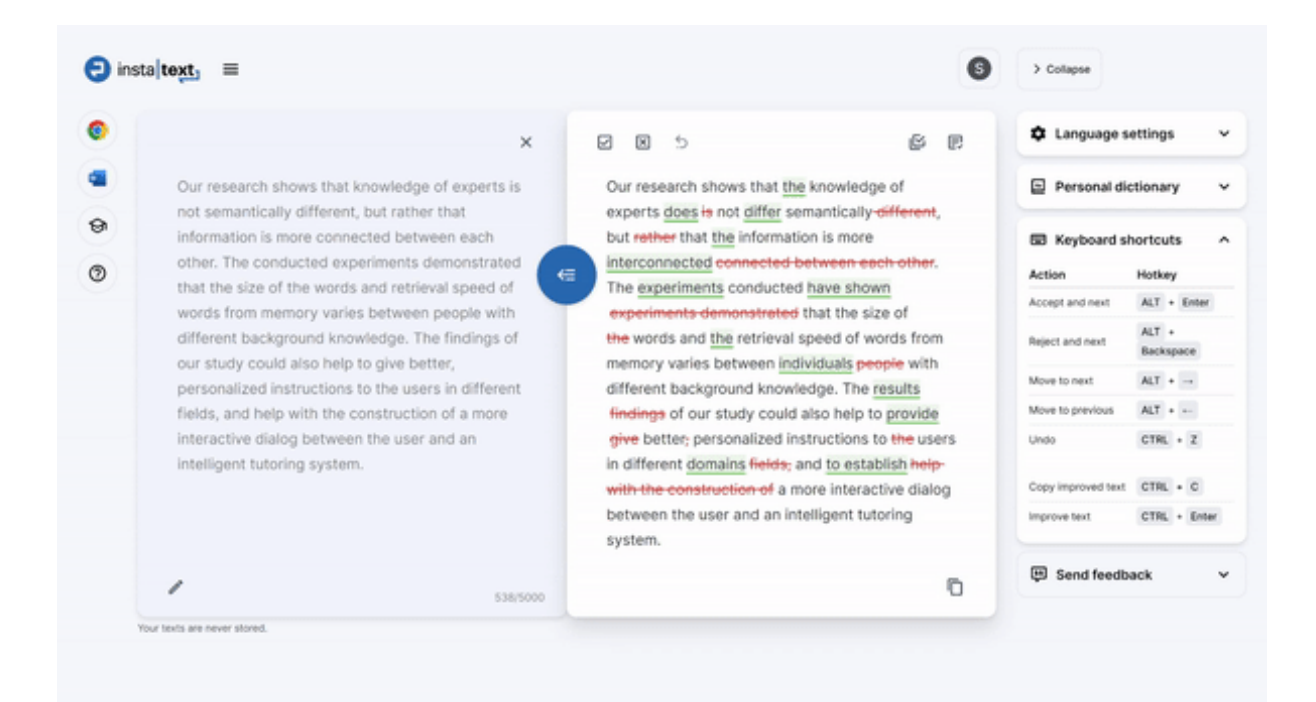

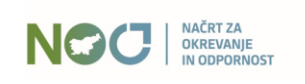

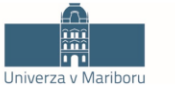

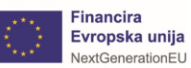

## InstaText: Označi besedilo in sprejmi ali zavrni vse predloge

Hitrost urejanja lahko pospešimo tudi z označevanjem dela besedila, kjer vnaprej vidimo, da lahko sprejmemo ali pa zavrnemo vse ponujene predloge izboljšav.

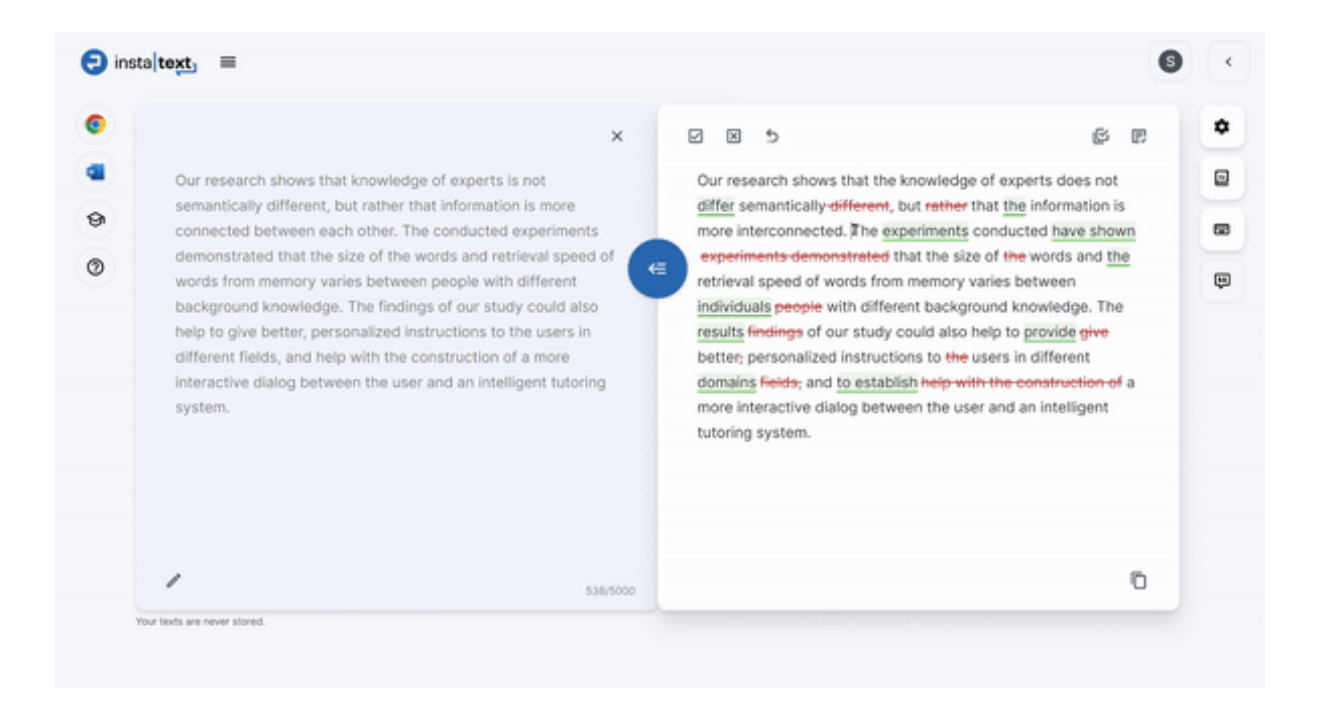

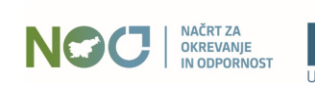

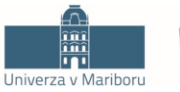

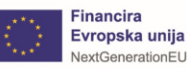

#### InstaText: Priročna kompaktna razporeditev oken

#### S pametno razporeditvijo oken lahko InstaText še bolj prilagodimo delovnemu procesu.

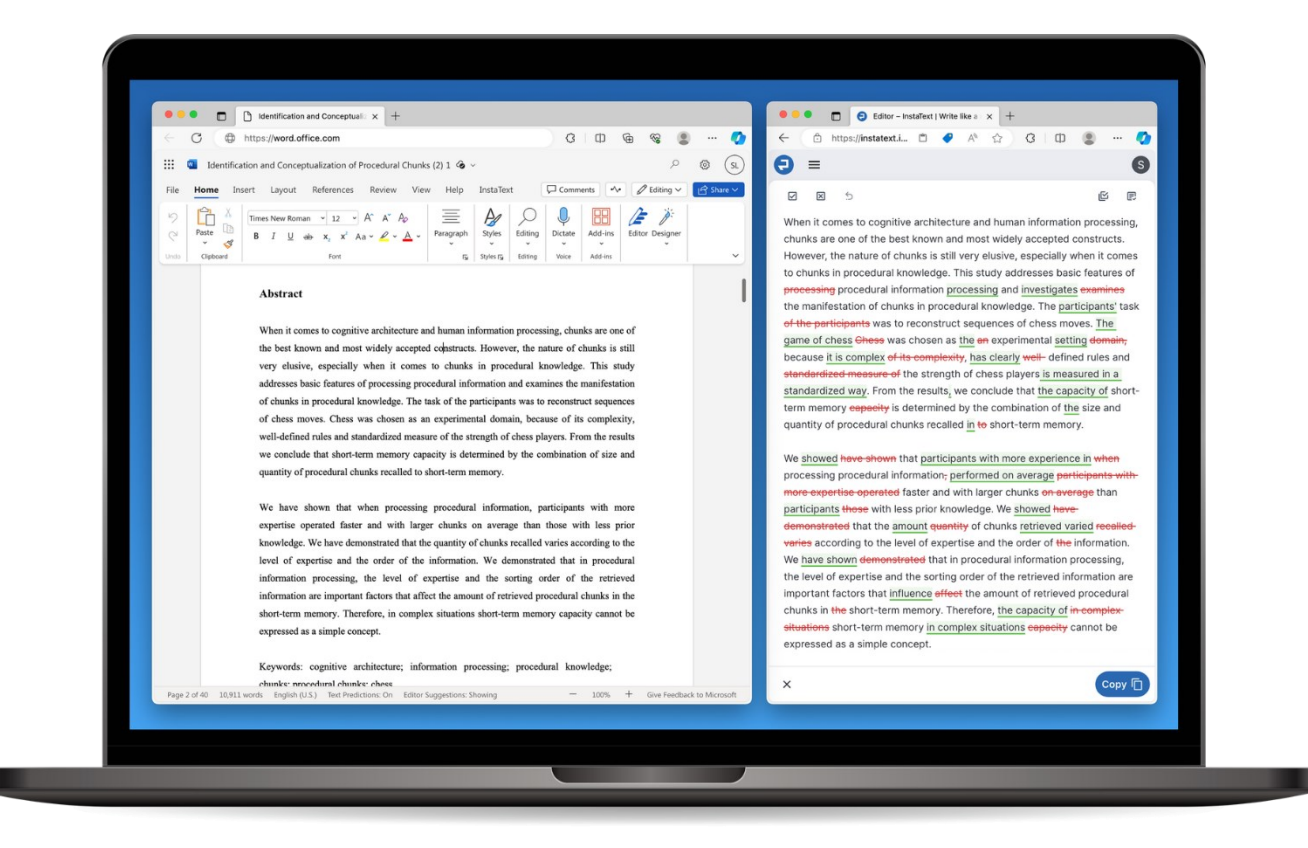

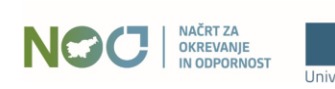

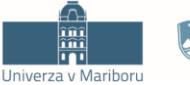

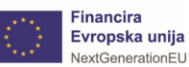

### InstaText: Izboljševanje besedila po odsekih

Prilepimo lahko neomejeno dolgo besedilo, nato pa ga izboljšujemo po odsekih.

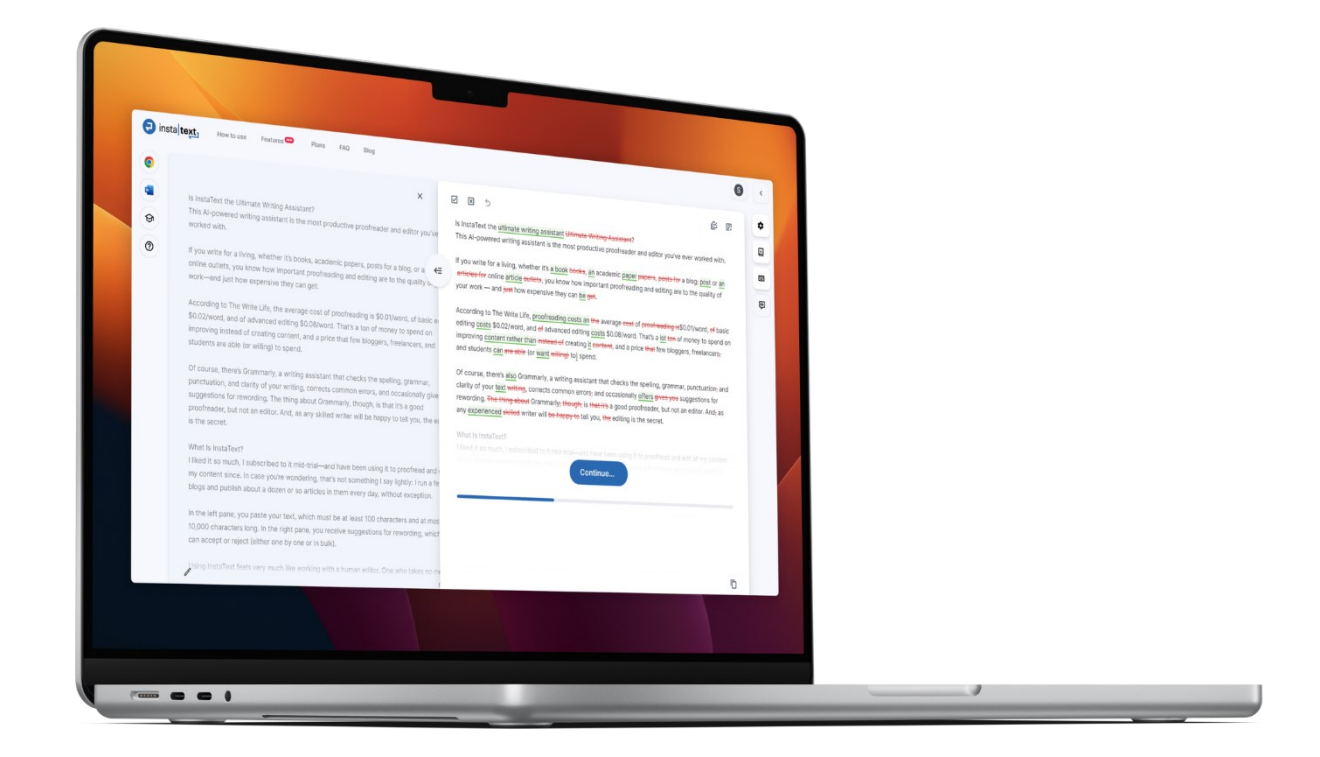

InstaText se bo sproti učil iz vaših preferenc. Če zavrnete določen predlog, si InstaText zapomni vašo izbiro in ne bo ponovil enakega predloga v naslednjih odsekih.

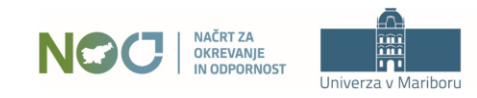

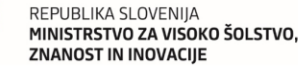

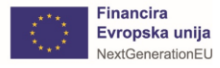

#### InstaText v Microsoft Word: način uporabe #1

#### Znotraj orodja Microsoft Word lahko neposredno uporabljamo InstaText urejevalnik…

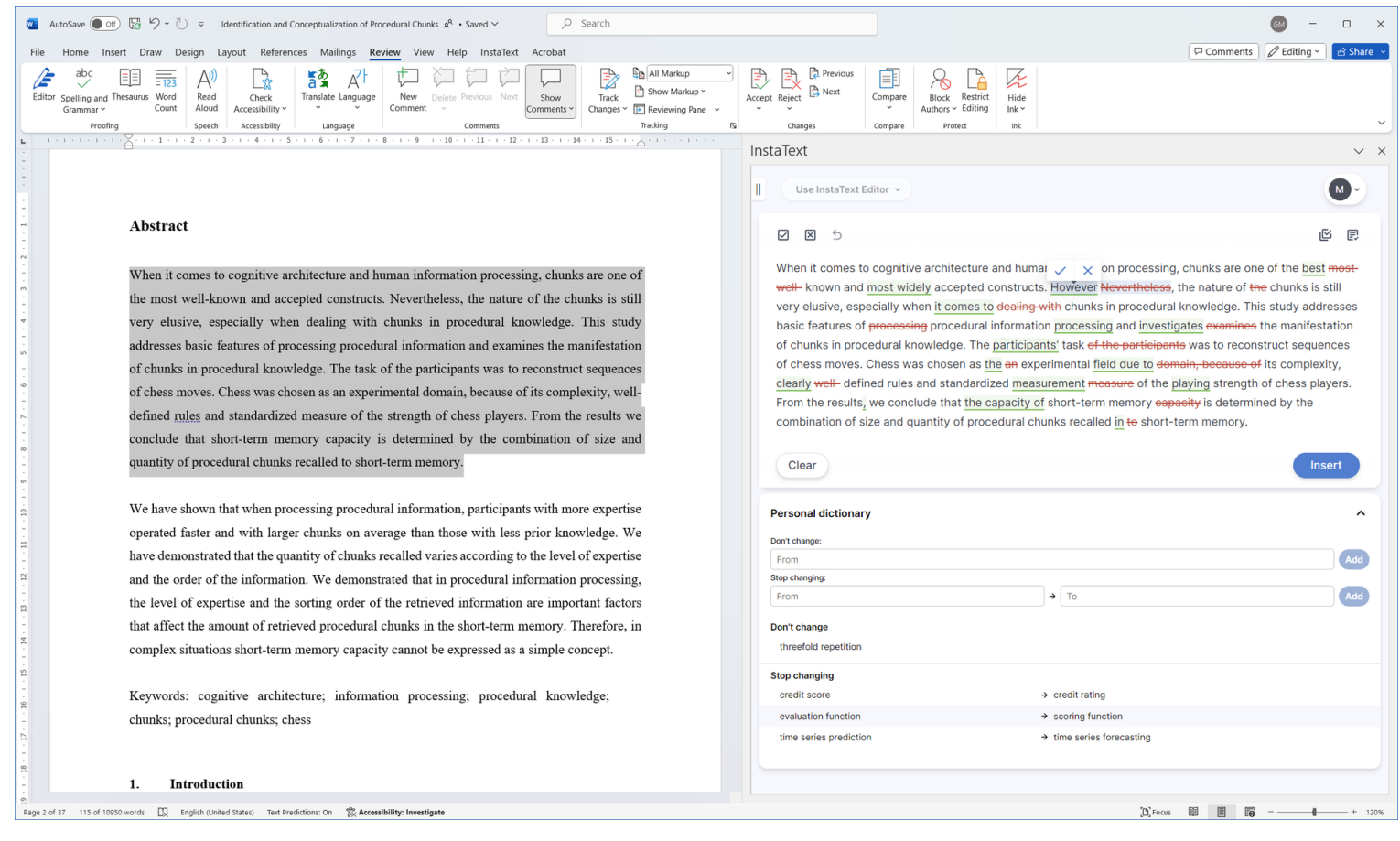

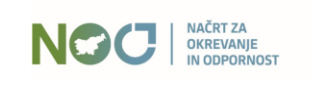

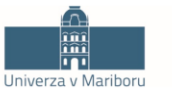

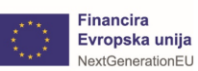

#### InstaText v Microsoft Word: način uporabe #2

#### … ali pa nam InstaText predloge in prikaže s *Track changes* funkcionalnostjo.

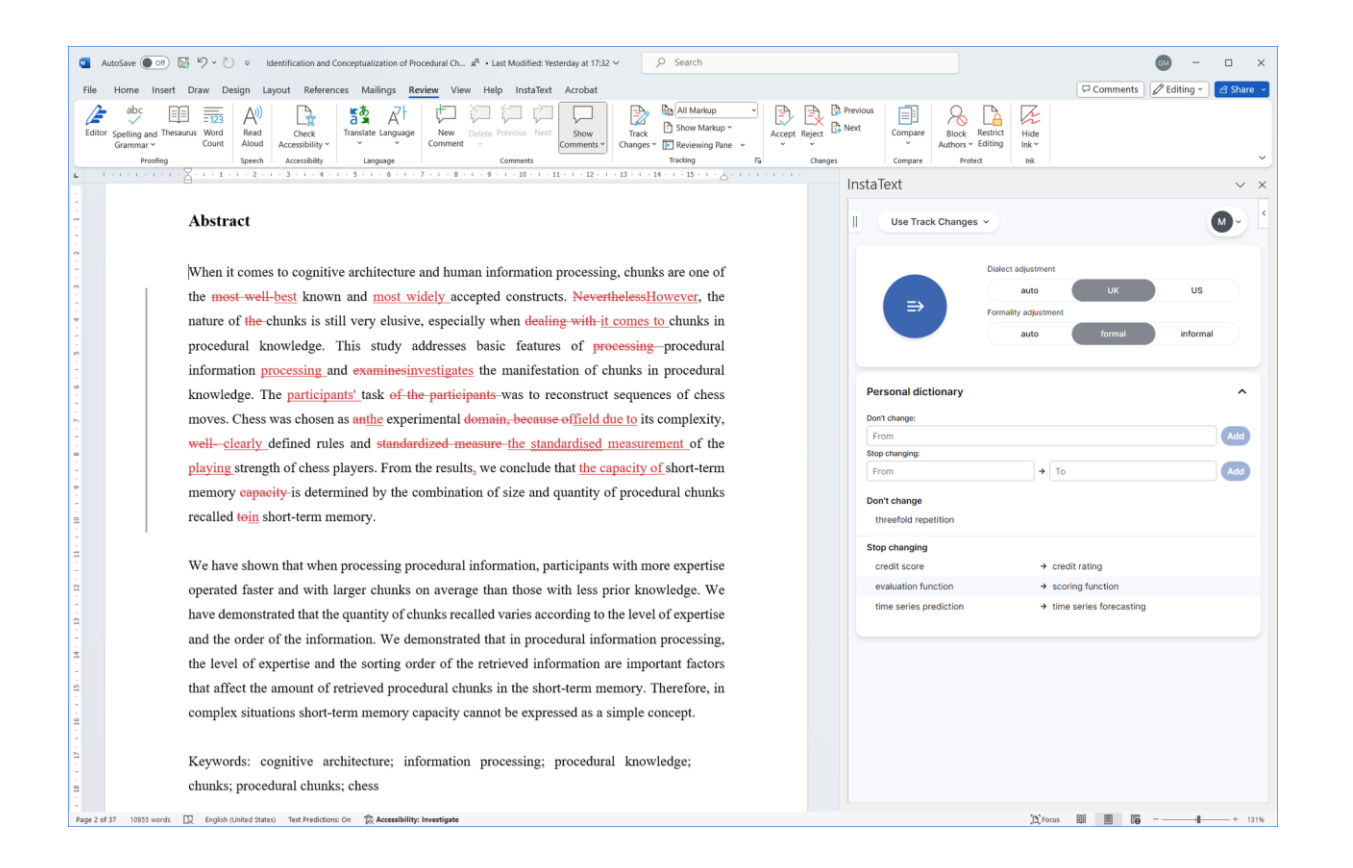

Ne pozabimo pri tem vklopiti funkcije *All Markup* (v meniju *Review*)**.**

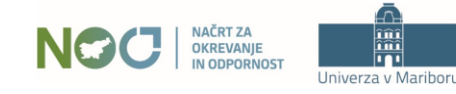

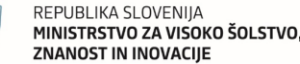

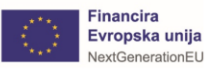

## InstaText v Microsoft Word: namestitev

Izberemo:

- ❑ **File → Get Add-ins**
- ❑ **Store → Add**

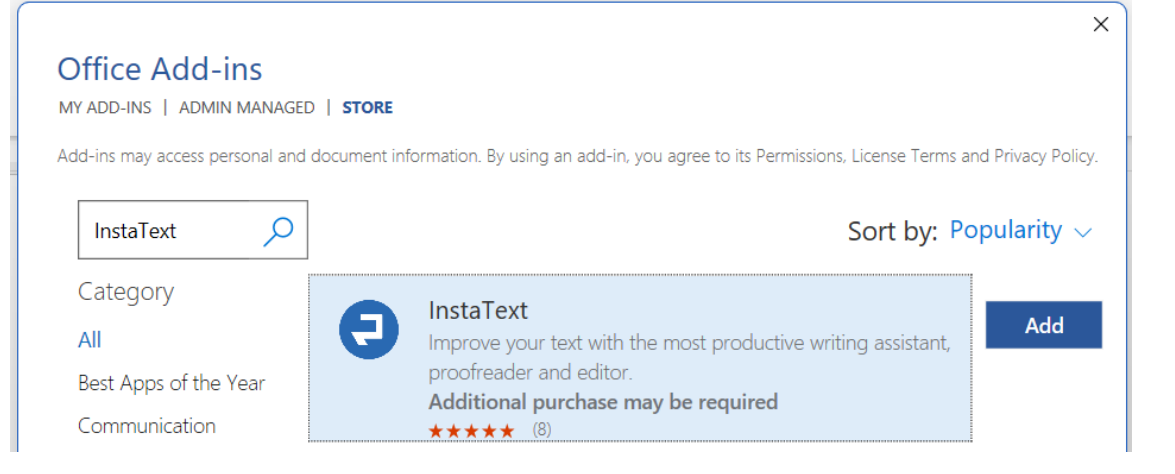

- ✓ Word on Windows (Microsoft 365)
- 
- ✓ Word 2019 or later on Mac
- $\checkmark$  Word on the web
- ✓ Word on iPad

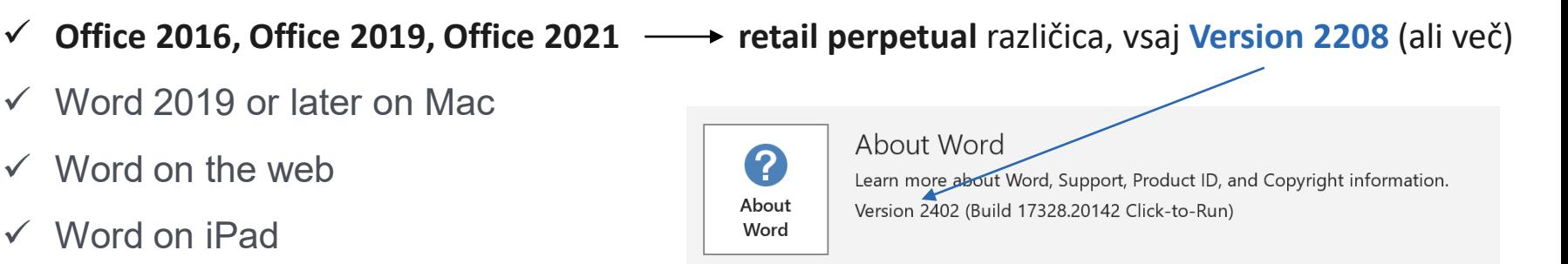

#### Nadgradnja: **File → Account**

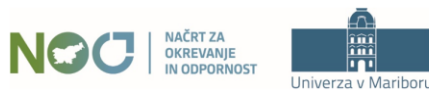

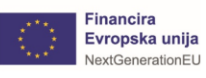

### InstaText v Google Docs

Google Docs je priljubljeno orodje med raziskovalci, saj omogoča enostavno sodelovanje med soavtorji, avtomatsko hranjenje različic dokumenta, kompatibilnost z Wordom itd.

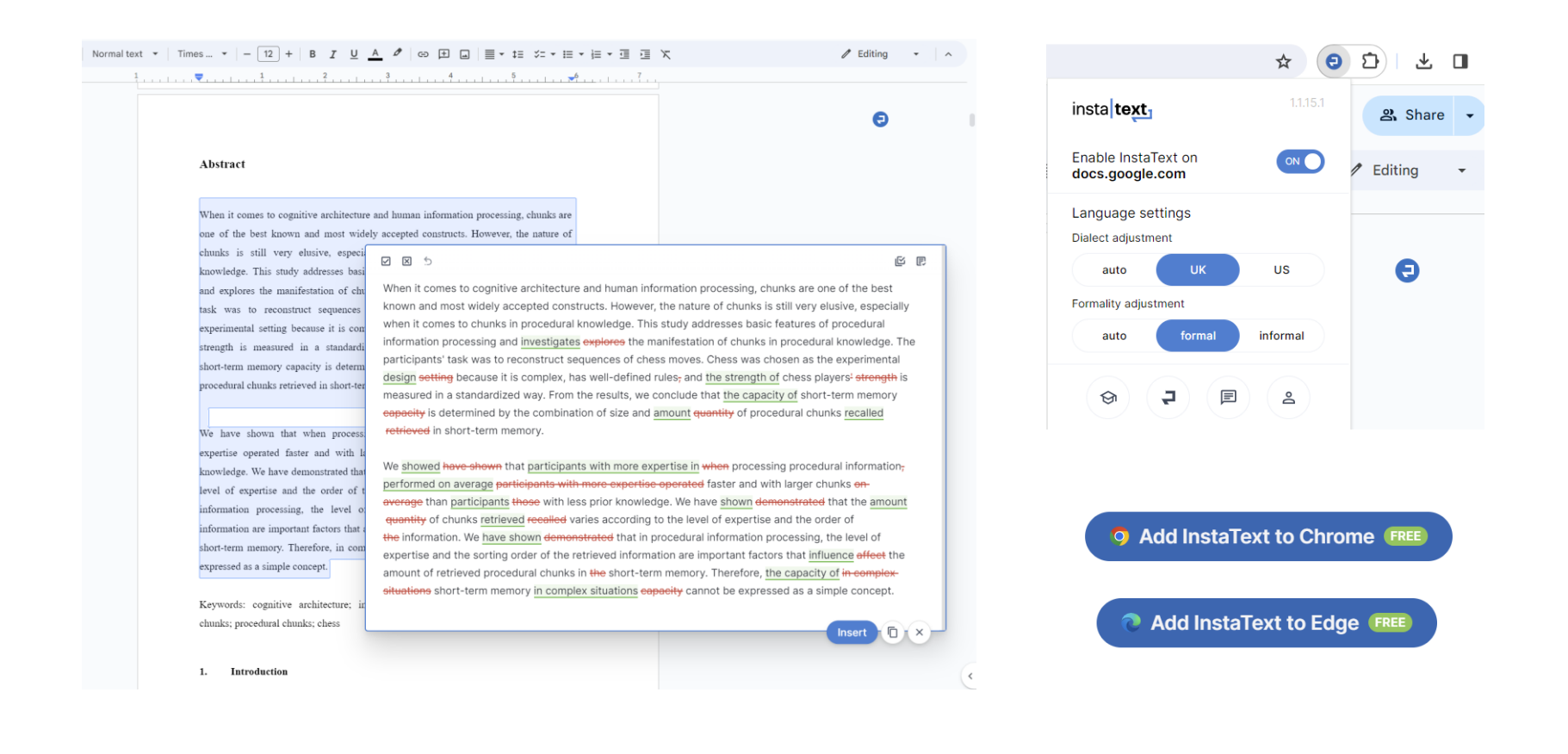

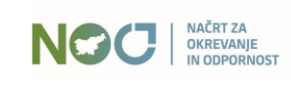

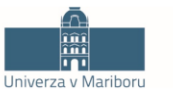

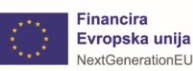

## InstaText kot razširitev brskalnika

#### **InstaText Extension** omogoča uporabo InstaTexta v priljubljenih aplikacijah.

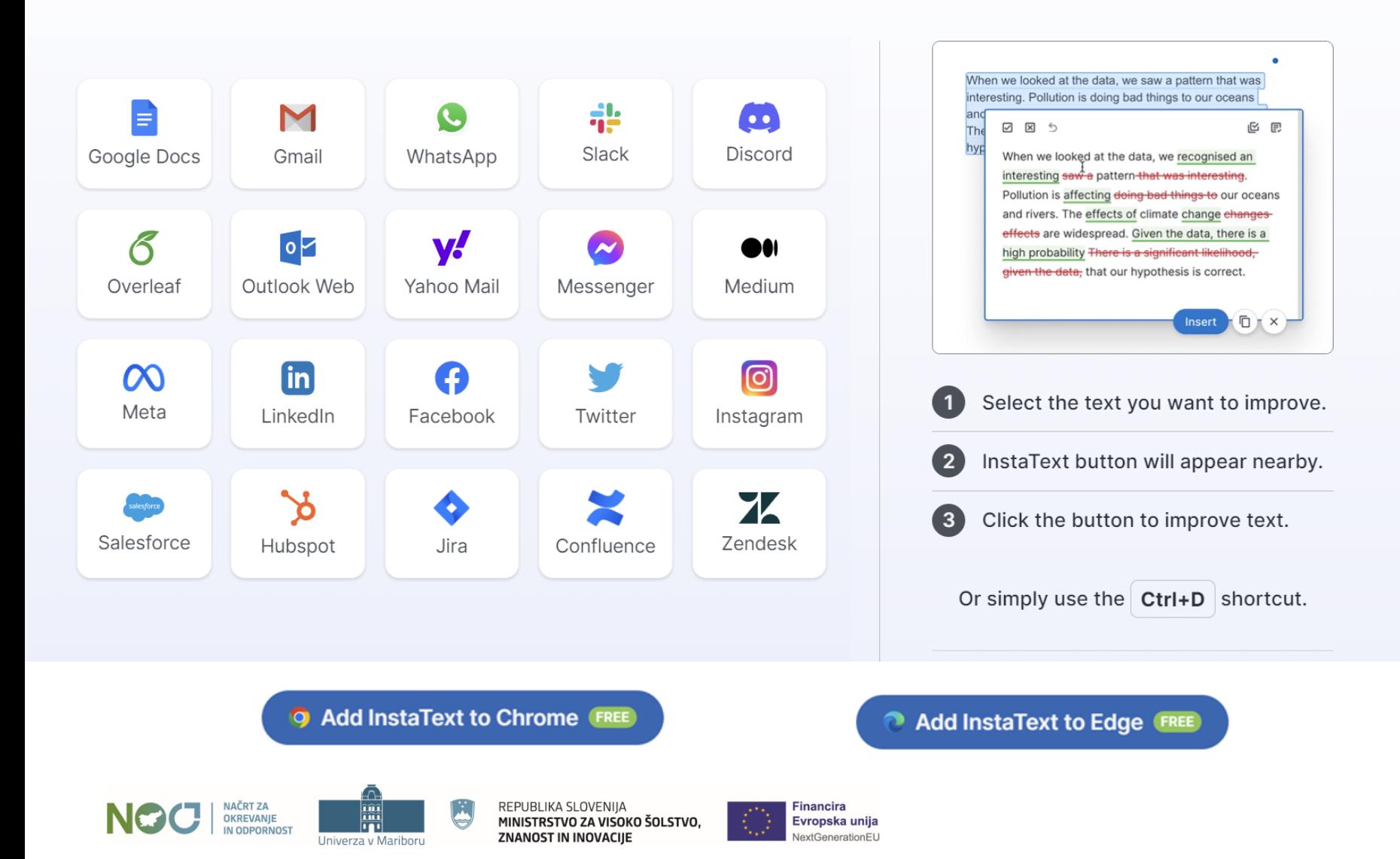

## InstaText na mobilnih napravah

InstaText je na voljo tudi v brskalnikih na mobilnih napravah. Priporočamo Chrome.

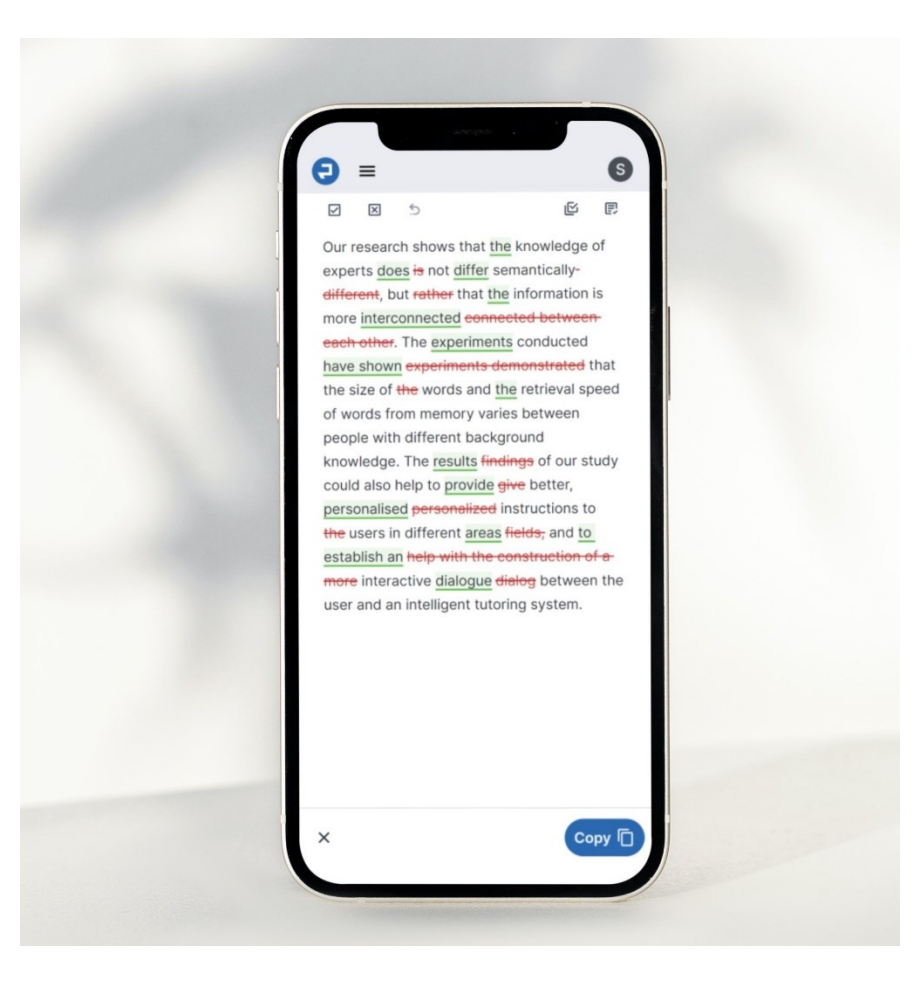

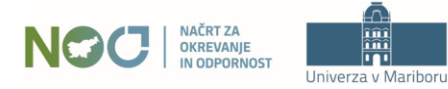

m

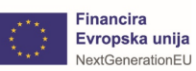

## Kaj pa primerjava: InstaText vs. Grammarly

spellcheckers

grammarly

#### QUANTITY AND DEPTH OF IDEAS FOR TEXT IMPROVEMENT

Our research shows that knowledge of experts is not semantically different, but rather that information is more connected between each other. The conducted experiments demonstrated that the size of the procedural chunks and retrieval speed of chunks varies between people with different background knowledge. We unequivocally demonstrated that amount of recalled chunks varies according to knowledge and order of information.

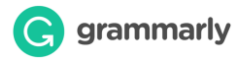

Our research shows that the knowledge of the experts does is not differ semantically-different, but rather that information tends to be linked is moreconnected between each other. The experiments conducted have shown experiments demonstrated that the size of the procedural chunks and the retrieval speed of the chunks varies between people with different background knowledge. We have clearly shown unequivocally demonstrated that the amount of retrieved recalled chunks varies according to knowledge and the order of the information.

insta text

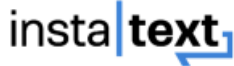

"The thing about Grammarly, though, is that it's a good **proofreader**, but not an **editor**. And, as any skilled writer will be happy to tell you, the editing is the secret."

— Jim Stonos, writer and editor

https://makersaid.com/instatext-review/

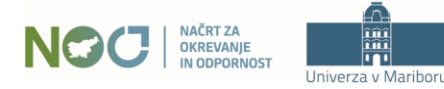

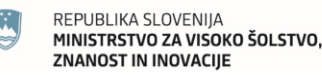

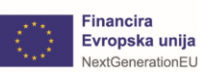

Kaj so uporabniki InstaTexta izpostavili kot najpomembnejše prednosti?

- ✓ Improve my texts **interactively** and **in real time**.
- ✓ Express my ideas **clearly** and **concisely**.
- ✓ Significantly **increase acceptance rates** and **shorten the time to publication**.
- ✓ Get more funding with **successful project proposals**.
- ✓ Minimize my **costs** for external editing and proofreading.
- ✓ Rewrite my texts in a **new, original way**.

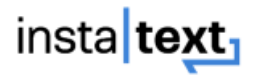

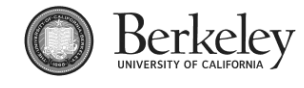

**Imperial College** London

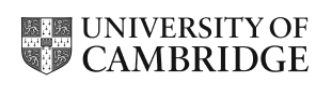

Stanford University

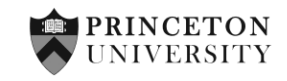

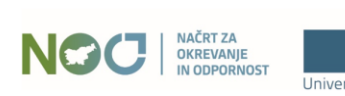

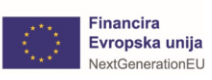

# Študija primera

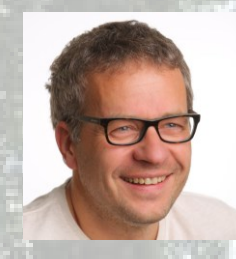

#### \*\*\*\*\*

Last year our faculty ordered a full-year license for all staff, and after one year we find that the number of high-quality articles has doubled and the volume of all articles has increased. Without exception, all staff members are very enthusiastic about the application and can no longer imagine doing scientific work without it...

-- Dr. Matej Dolenec, Associate Professor, University of Ljubljana

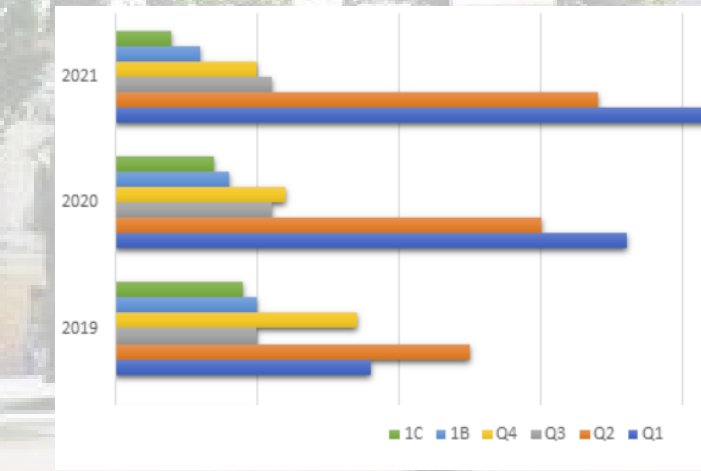

University of Ljubljana

#### \*\*\*\*\*

InstaText was very helpful for me and my students. With its help we have published articles in several scientific journals with high impact factors.

Dr. Urška Vrabič Brodnjak **University Professor** 

NAČRT ZA OKREVANIE IN ODPORNOST

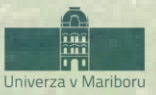

REPUBLIKA SLOVENIJA MINISTRSTVO ZA VISOKO ŠOLSTVO, **ZNANOST IN INOVACIJE** 

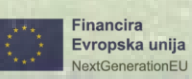

63

#### \*\*\*\*\*

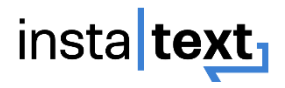

I find InstaText very helpful. It makes me much faster in writing papers. I'm a perfectionist and usually spend (way too) much time finding the right words and making sure that sentences are easily readable even if the concepts are arbitrarily complicated. InstaText makes my life easier. I recommend it to any PhD student or researcher, whether a native English speaker or not.

Giulia Guidi PhD Student, University of California, Berkeley

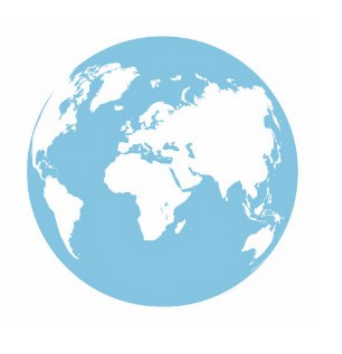

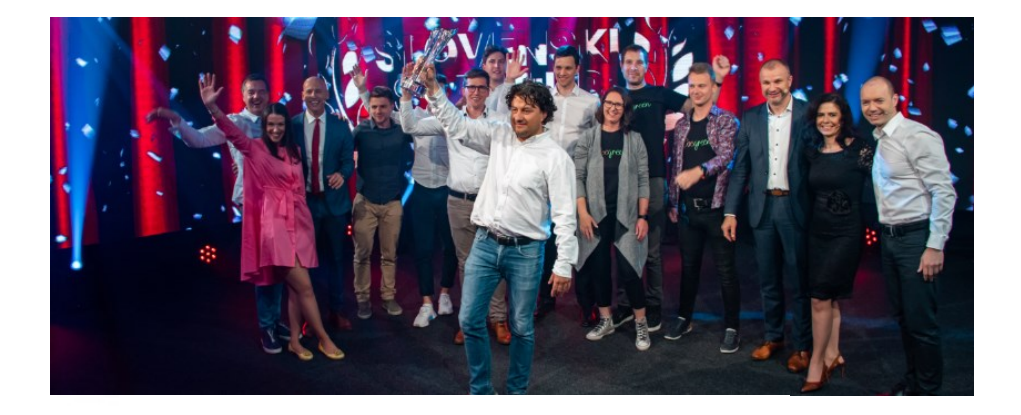

#### \*\*\*\*\*

I am a translator and proofreader by profession and have tried many editing tools. It's not an exaggeration to say that all the other apps I've used so far don't come close to InstaText. It is literally innovative and revolutionary and has taken the editing game to a new level, leaving other competitors in the dust.

#### Dr. Ghodrat Hassani

Researcher in Translation Studies

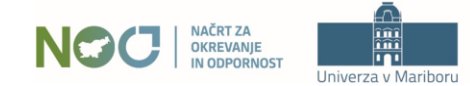

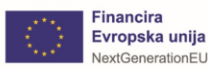

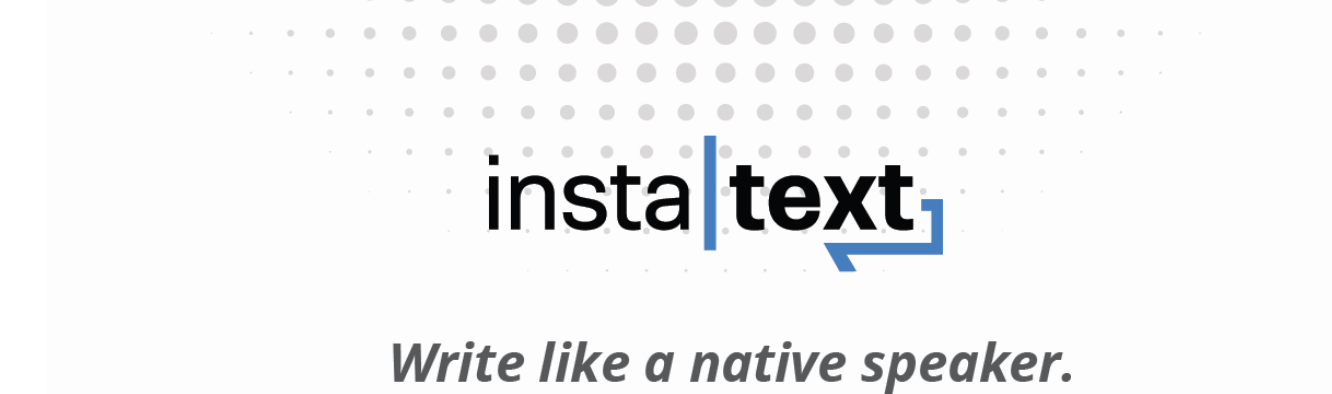

Improve your academic writing.

# **instatext.io** instatext.io

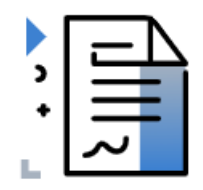

Communicate effectively

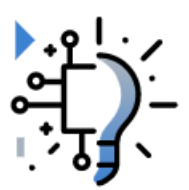

**Boost productivity** 

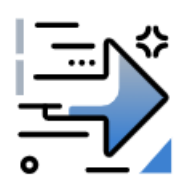

Self-improvement

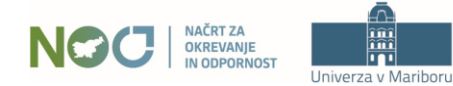

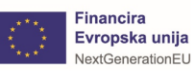